### République Algérienne Démocratique et Populaire

Ministère de l'Enseignement Supérieur et de la Recherche Scientifique

## **Université IBN Khaldoun de Tiaret**

Faculté des Mathématiques et de l'Informatique

### **Département d'Informatique**

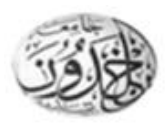

Thème

## **Enseignement Assisté par Ordinateur, application aux mathématiques.**

Pour l'obtention du diplôme de Master II **Spécialité :** Génie Informatique **Option :** Systèmes d'informations et technologies web

**Réalisé par :** BELADJAL Mohamed. **Dirigé par :**

BOUMAZA Zakaria. **-** M<sup>r</sup> ALEM Abdelkader.

**Jury par:**

 **-** M<sup>r</sup> BERBER E**-**M. **-** M<sup>r</sup> BEKKI Khadhir.

**Année universitaire 2016-2017**

# Dédicace

A mes parents. Que dieu leur procure bonne santé et longue vie.

A la lumière de mes jours, la source de mes efforts, la flamme de Mon cœur, ma vie et mon bonheur, MAMAN que j'adore.

A celui que j'aime beaucoup et qui m'a soutenu tout au long de Ce projet et bien sûr A mes amis kamel, hafid, youcef, hocine, abdou , sidou , ali, houcine boudjenene , nasser…..

Sans oublié ma grand-mère, mes tantes, mes oncles, mes cousins et mes cousines. A toute ma famille, mes amis.

Et à tous ceux qui ont contribué de près ou de loin pour que ce Projet soit possible, je vous dis merci.

**BELADJAL Mohamed**

# Dédicace

A mes parents. Que dieu leur procure bonne santé et longue vie.

A la lumière de mes jours, la source de mes efforts, la flamme de Mon cœur, ma vie et mon bonheur, MAMAN que j'adore.

A celui que j'aime beaucoup et qui m'a soutenu tout au long de Ce projet et bien sûr

A mes amis kamel, youcef, hocine, sidou , houcine boudjenene ,osmane ,amine ,khaled ,abderrahmane ,zinou, mohamed, younes,abdelkarim …..

Sans oublié ma grand-mère, mes tantes, mes oncles, mes cousins et mes cousines.

A toute ma famille, mes amis. Et à tous ceux qui ont contribué de près ou de loin pour que ce Projet soit possible, je vous dis merci.

# Remerciements

Nous tenons tout d'abord à remercier le bon Dieu de nous avoir guidé et donné la force et la volonté pour atteindre notre objectif.

Nous remercions nos très chers parents pour leur soutien et leur patience.

Nous tenons à exprimer nos vives gratitudes et notre profonde reconnaissance à notre encadreur Mr. Alem Abdelkader pour ses précieux conseils qui nous ont gardés sur le droit chemin afin de réaliser ce modeste travail.

Nous remercions tous nos enseignants depuis l'école primaire jusqu'à l'université, qui ont contribué à notre formation, auxquels nous exprimons notre plus grand respect et profonde reconnaissance.

Nous plus vifs remerciements aux membres de jury qui nous font l'honneur de présider et d'examiner ce modeste travail.

Egalement, nos remerciements à tous ceux qui nous ont aidés de près ou de loin dans la réalisation de ce projet de fin de cycle.

#### **BELADJAL Mohamed** & **BOUMAZA Zakaria**

### **Résumé**

Le présent travail consiste en la conception et la réalisation d'un système d'enseignement assisté par ordinateur par une approche constructiviste. L'application porte sur les mathématiques.

Dans le processus d'enseignement, l'élève est guidé étape par étape, pour aboutir à la solution finale tout en ayant un choix de l'opération à appliquer et des corrections en cas d'erreurs.

#### **Mots clés :**

EAO, apprentissage, mathématiques, constructivisme.

### **Sommaire**

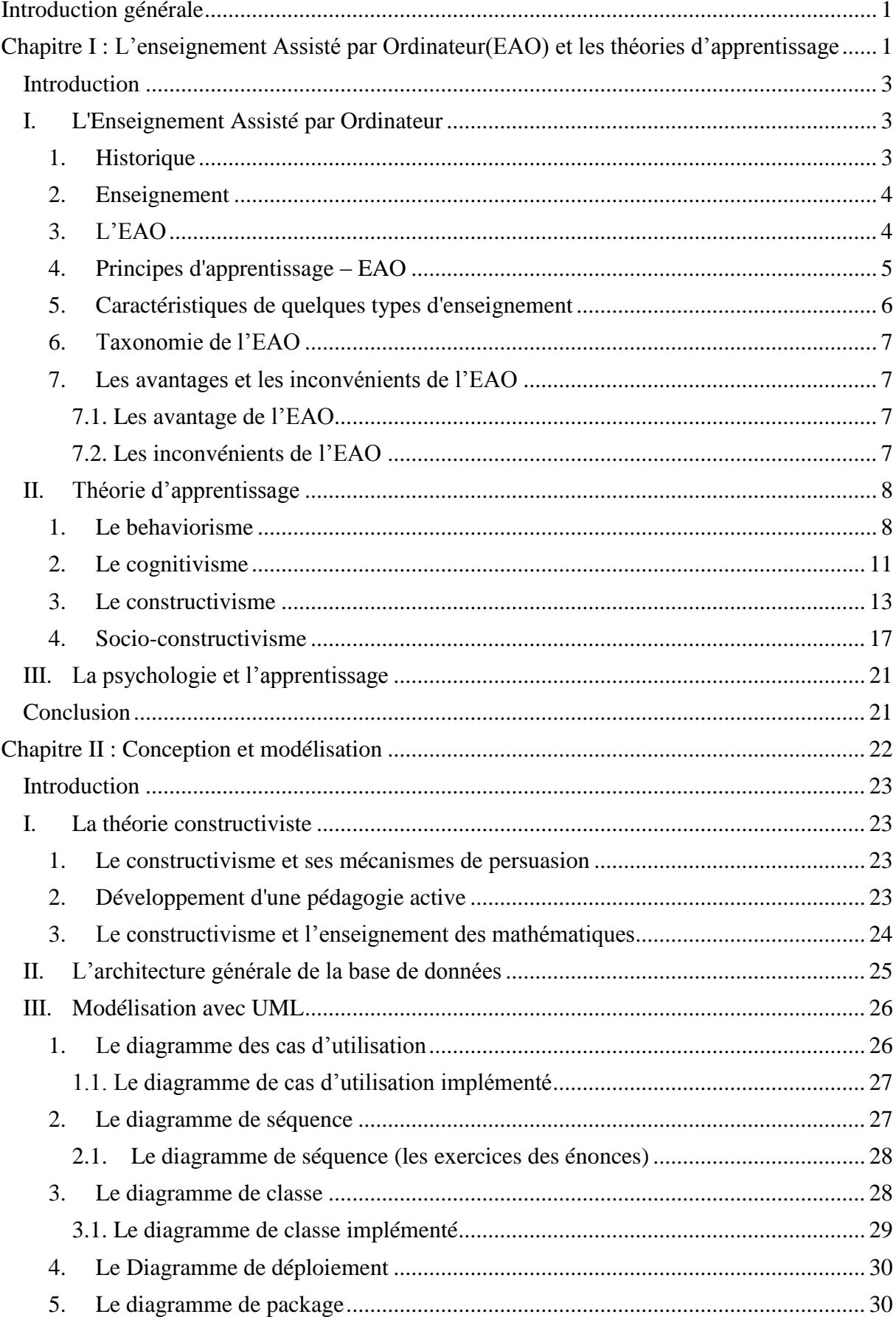

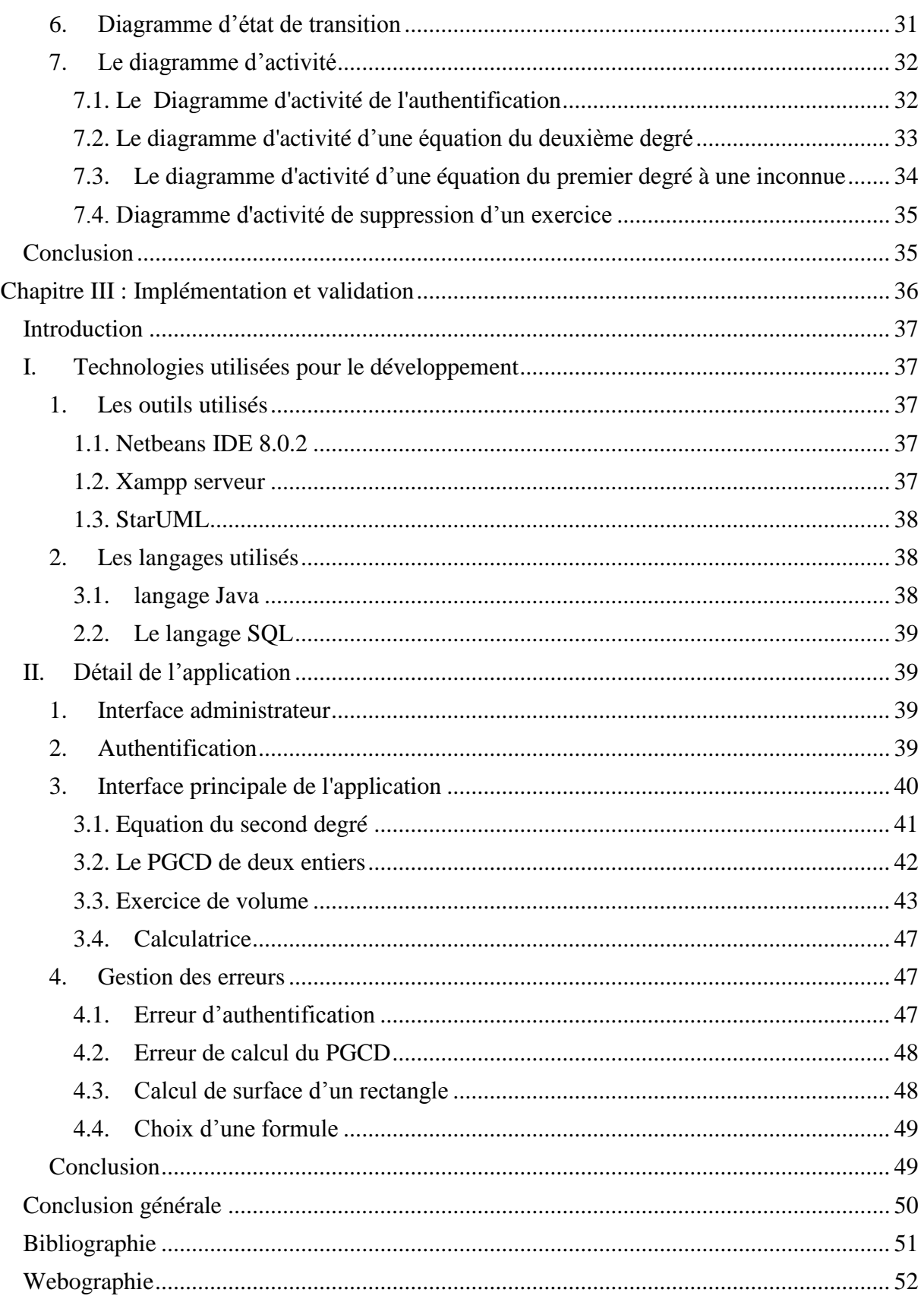

## **Liste des figures**

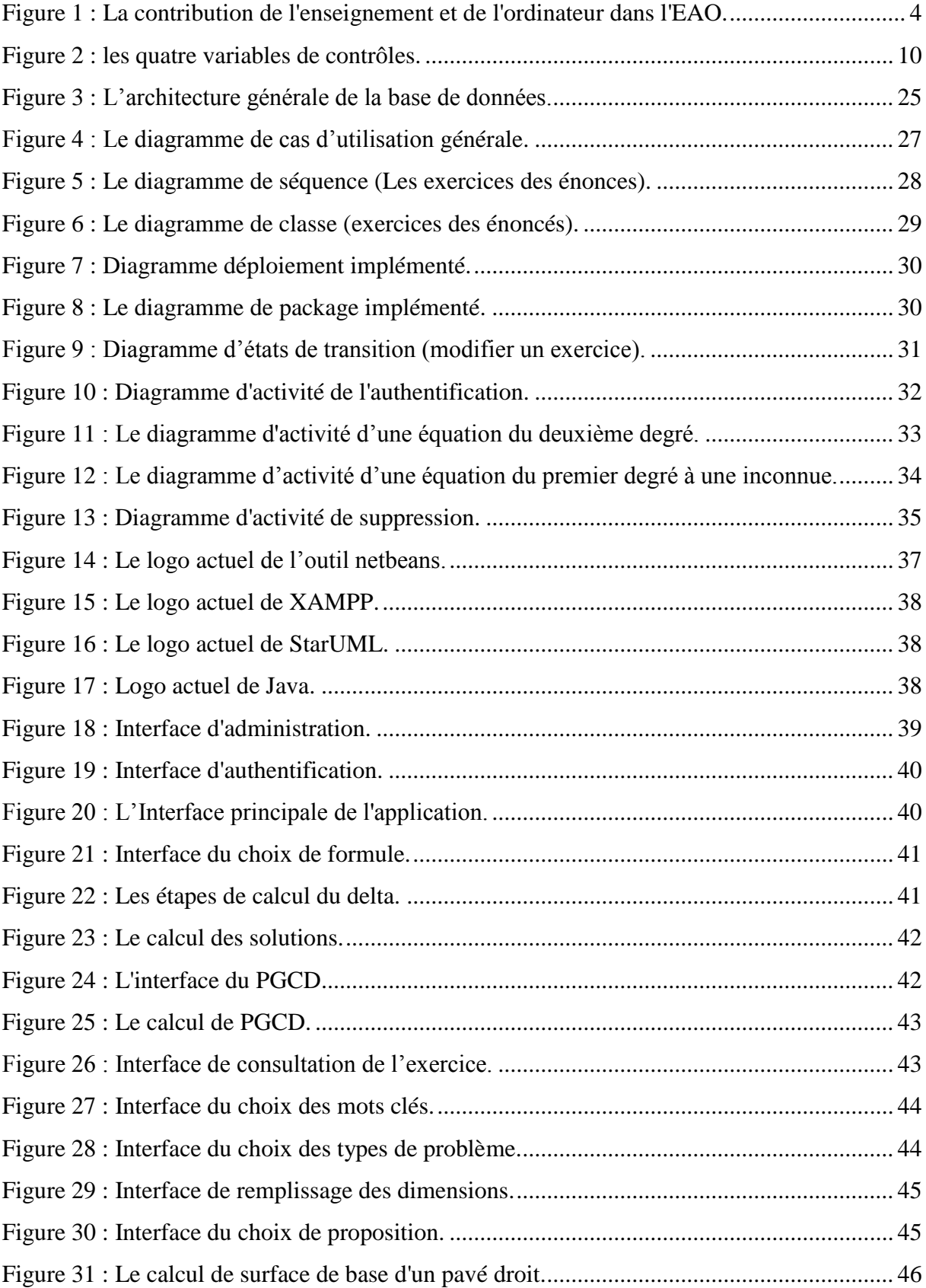

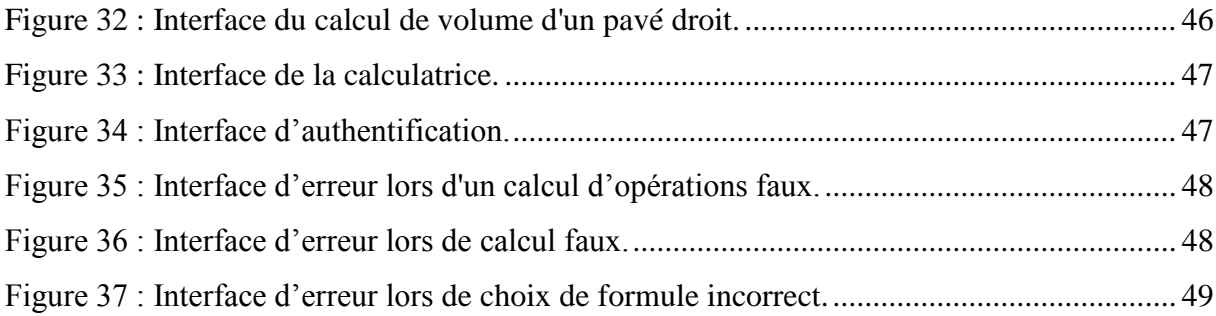

## **Liste des tableaux**

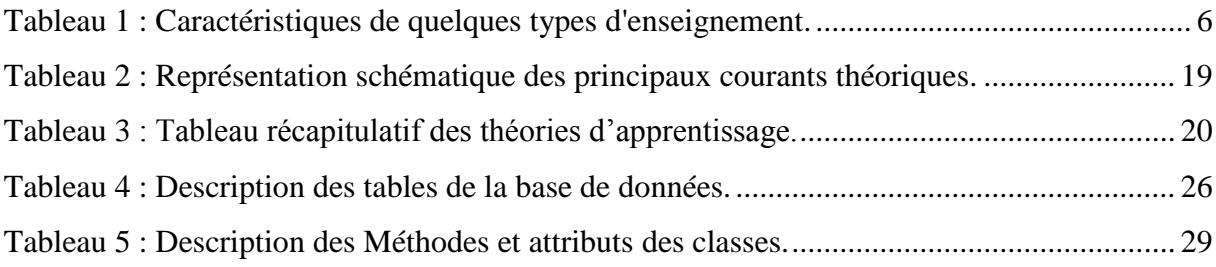

#### <span id="page-9-0"></span>**Introduction générale**

Ces dernières années, le monde a connu une révolution informatique et technologique qui a touché tous les secteurs. L'enceinte éducative n'est pas exclue de ce mouvement. En effet, le développement des technologies de l'information et de la communication a rendu ces outils incontournables et ils sont de plus en plus introduits dans les processus enseignement/ apprentissage, l'enseignement assisté par ordinateur (L'EAO) est l'un des outils qui participe à l'informatisation de l'enseignement et de l'apprentissage.

L'EAO témoigne d'une mutation au moins potentielle du métier d'enseignant et de formateur, et d'une diversification des outils pédagogiques (l'écran, les logiciels et les bases de données s'ajoutent à la classe et à la bibliothèque), ainsi qu'un reflet de changements techniques et sociaux plus larges, tels que la délocalisation croissante des savoirs, le travail à distance, l'individualisation de l'apprentissage, la mécanisation et la standardisation du travail intellectuel.

L'EAO inclut toutes les applications numériques, utilisées en temps réel ou en temps différé, ayant un but didactique. Cela concerne donc l'ensemble des matériels et logiciels dédiés à l'organisation et à l'implémentation de l'éducation. Les modalités d'enseignement mises en œuvre passent essentiellement par des technologies conversationnelles (dites interactives) mettant en relation directe ou indirecte des élèves et des enseignants.

L'objectif de notre travail est de réaliser une application mathématique pour l'enseignement et l'apprentissage individuel des élèves, cette application est soumise aux règles de l'une des théories d'apprentissage (le constructivisme) .Ce document s'articule en trois chapitres :

- Le premier chapitre présente le concept EAO et ses principes, sont présentées aussi les théories d'apprentissage (behaviorisme, cognitivisme, constructivisme et socioconstructivisme).
- Le second chapitre présente la contribution du constructivisme a l'enseignement et l'apprentissage des mathématiques ainsi que la partie modélisation de notre application, composée de diagrammes de cas d'utilisation, de classes, de séquences et de diagramme de package, déploiement ainsi que les diagrammes d'activité et les diagrammes d'état-transition.
- Le troisième chapitre est consacré à l'implémentation et la validation de notre application éducative.

# Chapitre I

# <span id="page-10-0"></span>L'enseignement Assisté par Ordinateur(EAO) et les théories d'apprentissage

#### <span id="page-11-0"></span>**Introduction**

Dans ce chapitre, la première partie présente l'enseignement assiste par l'ordinateur (L'EAO) qui constitue le sous-ensemble des applications pédagogiques de l'ordinateur comportant le recours à des didacticiels, c'est-à-dire des logiciels spécifiquement conçus pour l'enseignement.

L'enseignement, pour être mis en œuvre, utilise des théories telles que le behaviorisme le cognitivisme, le constructivisme et le socioconstructivisme. Ces théories étudient les facteurs susceptibles de favoriser la transmission et l'acquisition des savoirs dans le processus enseignement/apprentissage, c'est ce qu'on va voir dans la deuxième partie du chapitre.

#### <span id="page-11-1"></span>**I. L'Enseignement Assisté par Ordinateur**

#### <span id="page-11-2"></span>**1. Historique**

Les premiers systèmes d'enseignement assisté par ordinateur sont nés au début des années soixante. C'est une démarche de formation utilisant des méthodes, des techniques et des moyens informatiques comme outils de création et de présentation du cours dans une session d'EAO. Elle se déroule de manière cyclique : présentation d'informations et d'une question, réponse de l'apprenant, analyse de la réponse puis continuation ou branchement à une autre partie du cours. De façon générale, ces logiciels sont assimilables à des automates d'états finis déterministes. L'EAO a réalisé le passage de cours magistraux présentés par l'enseignant à des systèmes plus riches et plus performants utilisant différents outils d'enseignement. Contrairement au cours magistral, dans lequel l'apprenant reçoit passivement l'information, l'EAO permet d'introduire un genre d'interactivité dans l'enseignement, tel que l'utilisation des moyens multimédias (images fixes ou animées et son aux côtés de texte écrit).

Les didacticiels de l'EAO sont incapables de résoudre eux-mêmes les problèmes qu'ils posent, d'organiser ou de diriger un dialogue correspondant au profil d'un apprenant et d'effectuer des rétroactions. Ce manque de flexibilité dans l'interaction homme-machine ne permet pas d'ajouter de nouvelles notions au sujet d'enseignement ou nouvelles tâches pédagogiques. Ils ne permettent pas à un enseignant ou un expert du domaine de modifier la manière à enseigner sans réimplanter le système à chaque étape. **[1]**

#### <span id="page-12-0"></span>**2. Enseignement**

L'enseignement est une pratique mise en œuvre par un enseignant visant à transmettre des connaissances (savoir, savoir-faire, compétences, etc.) à un apprenant. Cette notion se distingue de l'apprentissage qui renvoie lui à l'activité de l'apprenant qui s'approprie les connaissances. **[1]**

#### <span id="page-12-1"></span>**3. L'EAO**

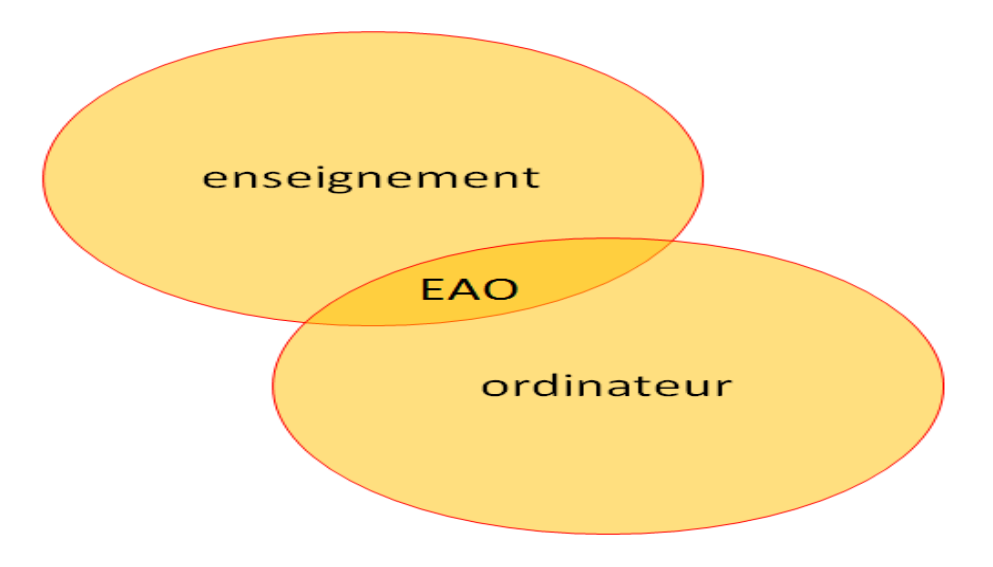

**Figure 1:** La contribution de l'enseignement et de l'ordinateur dans l'EAO.

<span id="page-12-2"></span>EAO signifie "Enseignement Assisté par Ordinateur". Les trois mots "Enseignement", "Assisté", et "Ordinateur" peuvent avoir un impact plus ou moins grand sur le système construit selon l'importance respective que l'on donne à chacun des mots. Par exemple, si l'on met trop d'accent sur "Assisté", on risque de confondre "Enseignement" et "Assistance", ce qui sera regrettable - car on assiste ceux qui ne sont pas capables de se prendre en charge. Et si l'accent est mis sur "Ordinateur", l'effort risque d'être porté sur le matériel alors que l'ordinateur n'est qu'un outil pour le problème d'enseignement. Le mot le plus important des trois est bien sûr "Enseignement". Mais pour enseigner, il faut des outils, dont l'ordinateur. Donc le mot "Assisté" doit être rattaché au rôle de l'ordinateur en tant qu'outil et non sur l'enseignement - car l'ordinateur n'intervient que pour réaliser des objectifs de l'enseignement et non pour l'assister. Le rôle de l'ordinateur vise à préciser le fait que l'éducation constitue la tâche primordiale. Mais pourquoi l'ordinateur comme un outil pédagogique dans l'enseignement ? C'est ce que nous présentons au paragraphe suivant. **[2]**

L'utilisation de l'ordinateur pour des tâches pédagogiques a certaines caractéristiques qui nous semblent particulièrement intéressantes :

- **Disponibilité :** Contrairement à l'enseignant, l'ordinateur est toujours à la disposition de l'élève.
- **Répétition :** Un autre grand avantage de l'ordinateur, d'ailleurs lié à sa disponibilité, est la capacité de répétition. Un élève qui ne comprend pas un cours peut refaire le cours autant de fois qu'il veut jusqu'à ce qu'il soit satisfait.
- **Autonomie :** Parce que l'ordinateur est programmable, il est possible de concevoir des systèmes où l'élève est autonome. Le système peut être utilisé donc, soit pour réaliser de nouveaux exercices au rythme de l'élève, soit même pour refaire des exercices proposés par le système en cas d'erreur. Il faut noter qu'alors tout l'aspect "honteux" de l'erreur commise devant les autres est ainsi évité.
- **Diversité de l'information :** L'information (ou la connaissance) à transmettre dans un processus d'enseignement peut être sous forme de texte, de graphique, d'image ou de son. L'ordinateur permet de stocker les informations sous des formes diverses et de les restituer également sous diverses formes.
- **Diversité des moyens de transmission :** La diversité des formes d'informations nécessite souvent des matériels divers. Mais l'ordinateur permet l'interface avec d'autres outils de stockage et de présentation d'information (par exemple le vidéolecteur). **[2]**

#### <span id="page-13-0"></span>**4. Principes d'apprentissage – EAO**

L'EAO est axé sur l'apprentissage en solitaire, il est rassurant de savoir que l'approche, loin d'être intuitive, est balisée par neuf principes bien établis que nous reprenons sommairement ici :

- La contiguïté stimulus-réponse.
- La richesse des sollicitations.
- L'usage adéquat de répétitions.
- L'à-propos de l'interaction ou du renforcement.
- La pertinence des indices utilisés.
- Une organisation originale du contenu et un usage judicieux des techniques de rappel.
- La variété dans les stratégies de présentation.
- Le respect des différences individuelles.
- L'évaluation constante des attitudes. **[4]**

#### <span id="page-14-0"></span>**5. Caractéristiques de quelques types d'enseignement**

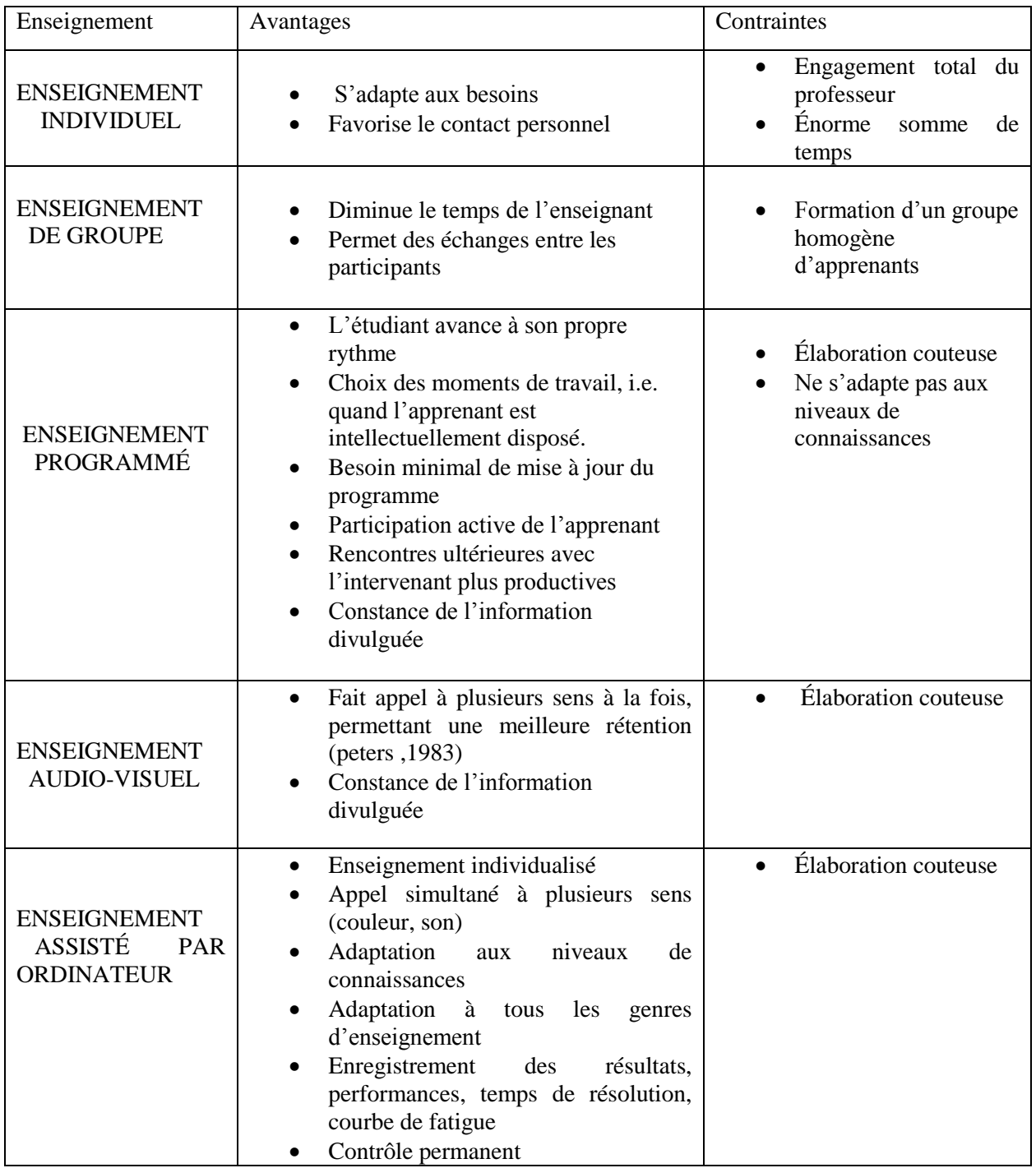

<span id="page-14-1"></span>**Tableau 1:** Caractéristiques de quelques types d'enseignement.

#### <span id="page-15-0"></span>**6. Taxonomie de l'EAO**

Le concept d'EAO regroupe en fait plusieurs familles de logiciels éducatifs :

- > Les didacticiels.
- $\triangleright$  Les progiciels.
- $\triangleright$  Les tutoriels.
- Les environnements d'apprentissage intelligents.**[5]**

#### <span id="page-15-1"></span>**7. Les avantages et les inconvénients de l'EAO**

#### **7.1. Les avantage de l'EAO**

<span id="page-15-2"></span>L'enseignement assisté par ordinateur présente les avantages suivants :

- $\checkmark$  Il permet une formation individuelle et une rétroaction immédiate.
- $\checkmark$  Il est excellent pour les exercices et la mise en pratique.
- $\checkmark$  Il peut conserver des statistiques sur la performance des apprenants.
- $\checkmark$  Il fournit une formation standardisée de manière flexible.
- $\checkmark$  Il favorise le travail dans une atmosphère intime et impartiale.
- $\checkmark$  Il peut améliorer la vitesse d'apprentissage et le niveau d'assimilation de manière significative dans plusieurs situations.
- $\checkmark$  Il est particulièrement adapté lorsque les participants sont géographiquement éparpillés.

#### **7.2. Les inconvénients de l'EAO**

<span id="page-15-3"></span>Il faut, par contre, noter les désavantages suivants :

- L'investissement initial peut être considérable.
- Il ne convient pas lorsqu'il faut développer des habiletés interpersonnelles.
- Les apprenants doivent être familiers avec l'utilisation de l'ordinateur.
- Il n'est pas approprié lorsque le contenu de l'enseignement change fréquemment
- Il n'est pas économique s'il doit être utilisé pour un seul groupe ou pour un petit nombre d'apprenants.**[4]**

#### <span id="page-16-0"></span>**II. Théorie d'apprentissage**

Les sciences de l'éducation puisent leurs fondements théoriques, entre autres, dans la psychologie, la sociologie, la philosophie et les sciences cognitives. Cette diversité de champs théoriques à la base des différentes approches de l'enseignement et de l'apprentissage peut parfois être confondante dans la mesure où certains auteurs peuvent se retrouver à l'intérieur de plus d'un courant théorique. Actuellement, une majorité de théoriciens en éducation s'accordent pour regrouper les modèles de l'enseignement et de l'apprentissage selon quatre courants : le courant béhavioriste, le courant cognitiviste, le courant constructiviste et le courant socio-constructiviste.

#### <span id="page-16-1"></span>**1. Le behaviorisme**

Le béhaviorisme est une méthode psychologique fondée sur l'observation objective. Pour les béhavioristes, la psychologie est le comportement extérieur des hommes, et non l'intériorité (les pensées, les sentiments) des sujets. Il s'agit donc d'une psychologie du comportement. Ce courant a été fondé à la fin du 19ème siècle avec l'ouvrage de Thorndike, l'Intelligence Animale (1898). Watson aux Etats-Unis et Bechterev en Russie en sont les fondateurs. **[5]**

#### **1.1.Le conditionnement**

Le conditionnement est au centre des théories comportementales. Il existe deux types de conditionnement : le conditionnement classique et le conditionnement opérant.

#### **a- Le conditionnement classique**

Le conditionnement répondant est l'apprentissage se faisant par une association répétitive entre un stimulus neutre (SN) et un stimulus inconditionnel (SI).

Tout débute par une réponse innée, pratiquement comme un réflexe et provoquée par l'environnement. Nous appelons cet environnement le stimulus inconditionnel, il est inévitable et provoque une réponse inconditionnelle (RI), soit un réflexe ou une action automatique.

 $SI \rightarrow RI$ 

Exemple : lorsqu'une personne à froid, il frissonne ici, le stimulus inconditionnel serait le froid et la réponse inconditionnelle serait le frisson.

#### **a.1. L'apprentissage**

Un individu qui change de comportement a fait une association de deux stimulus. Lorsqu'un stimulus neutre, c'est-à-dire qui ne provoque aucune réaction automatique, est associé à un stimulus inconditionnel, un apprentissage est créé.

Pour observer un apprentissage, il faut absolument que le stimulus neutre ait été associé à un stimulus inconditionnel, et que les deux stimulus soient dans le même environnement et que l'association se fasse à l'intérieur d'un certain laps de temps.

Exemple :

L'association du fait de voir la neige avec la sensation du froid. Chaque fois qu'une personne voit de la neige, il a froid. Plus l'association sera répétée, plus l'apprentissage s'établira. Ainsi, lorsque que cette personne verra de la neige, il frissonnera.

 $SN + SI \rightarrow RI$ 

l'association neige + froid provoque les frissons

 $SN \rightarrow RI$ 

(Le stimulus neutre provoque la réponse inconditionnelle) Neige --> frissons.

#### **a.2. Conditionnement d'ordre supérieur**

Après l'apprentissage et donc l'association, le stimulus neutre devient le stimulus conditionnel et la réponse inconditionnelle devient la réponse conditionnelle. Cette opération est appelée «Conditionnement d'ordre supérieur».

 $SN \rightarrow RI = SC \rightarrow RC. [6]$ 

#### **b- Le conditionnement opérant**

La production d'un comportement volontaire c'est-à-dire, agir après le comportement grâce à quatre variables de contrôle :

- **Renforcement positif** : Processus qui consiste à ajouter un stimulus pour favoriser la réapparition d'un comportement. Par exemple, se faire donner un montant d'argent, un cadeau ou une caresse réconfortante.
- **Renforcement négatif** : Processus qui consiste à enlever un stimulus pour favoriser la réapparition d'un comportement. Par exemple, enlever des corvées.
- **Punition positive** : Processus qui consiste à ajouter un stimulus pour défavoriser la réapparition d'un comportement. Par exemple, ajouter des corvées ou ajouter du temps pour garder les frères et sœurs.
- **Punition négative :** Processus qui consiste à enlever un stimulus pour défavoriser la réapparition d'un comportement. Comme par exemple, enlever le cellulaire ou du temps de télévision**.[7]**

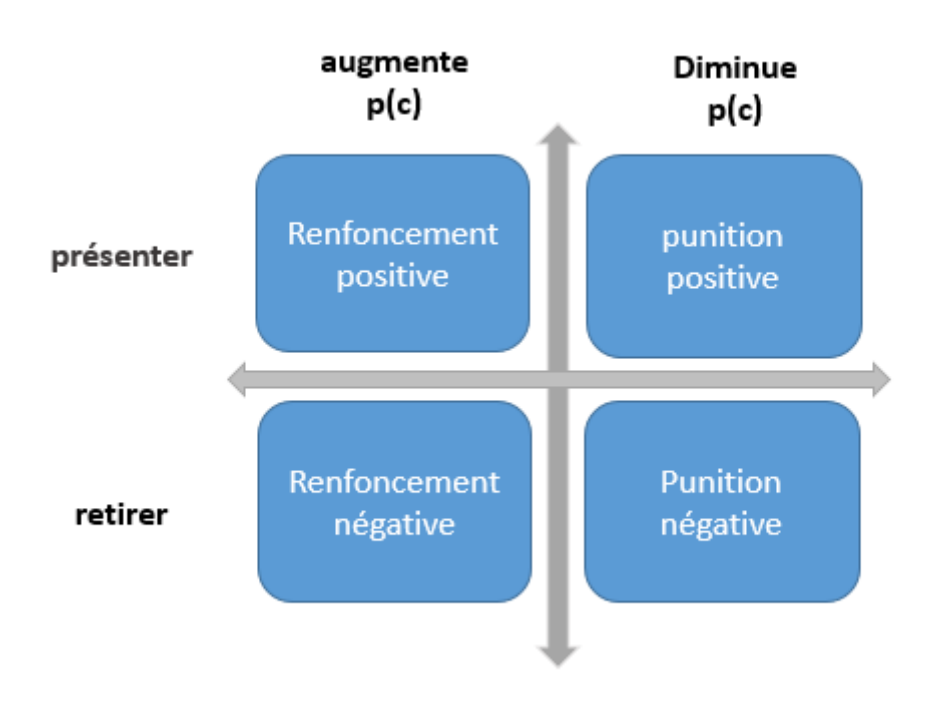

**Figure 2:** les quatre variables de contrôles.

#### <span id="page-18-0"></span>**b.1. La notion de renforcement**

Selon Richelle (1966), le renforcement, se définit comme l'augmentation de la force d'une réaction par la présentation d'un stimulus adéquat. Dans le conditionnement instrumental (ou opérant) le renforcement a souvent la forme d'une récompense (renf. positif) ou d'une punition (renf. négatif).**[8]**

**N.B :** Tout renforcement négatif n'est pas nécessairement une punition.

#### **b.2. Principes qui régissent le conditionnement répondant**

- **L'extinction :** un réflexe conditionnel risque de disparaître si, à plusieurs reprises, le stimulus conditionnel n'est pas suivi du stimulus inconditionnel.
- **La récupération spontanée :** le réflexe conditionnel peut réapparaître après une extinction. Il faut généralement plusieurs séances d'extinction pour véritablement supprimer une réponse conditionnelle.
- **La généralisation/discrimination :** lorsqu'un stimulus neutre est devenu un stimulus conditionnel les stimulus du même type sont susceptibles de déclencher eux aussi un réflexe conditionnel. Or, si ces derniers ne sont jamais suivis du stimulus inconditionnel, ils finiront par être discriminés, c'est-à-dire différenciés du stimulus conditionnel. **[9]**

#### <span id="page-19-0"></span>**2. Le cognitivisme**

Le cognitivisme a pour objet l'étude de la connaissance, la mémoire, la perception et le raisonnement, et regroupe différents modèles de l'enseignement et de l'apprentissage. Le terme vient du latin « *cognitio*», qui signifie « connaissance ». Le point de départ du cognitivisme est la réintroduction de l'étude des phénomènes mentaux, frappée d'ostracisme par les béhavioristes. L'approche cognitive, caractérisée par son opposition au béhaviorisme radical de Skinner, revendique donc l'accès aux processus cognitifs internes. Cette rupture avec les conceptions béhavioristes a permis l'élaboration du courant cognitiviste qui se prolonge dans deux versions de la psychologie cognitive. La première emprunte beaucoup à la représentation des opérations qui se déroulent dans un ordinateur et assimile l'esprit humain à un système de traitement de l'information. La deuxième est fondée sur l'importance de l'appropriation graduelle et effective de stratégies mentales (stratégies cognitives et métacognitives) jugées nécessaires à une démarche structurée d'apprentissage. Ces deux versions du cognitivisme ont vu le jour en s'opposant aux idées reçues des béhavioristes. **[10]**

#### **2.1. Implication du cognitivisme dans l'enseignement apprentissage**

Jacques TARDIF montre que la psychologie cognitive s'intéresse principalement à l'analyse et à la compréhension des processus de traitement de l'information chez l'être humain. L'apprentissage y est d'abord et avant tout considéré comme une activité permettant à l'élève de traiter des informations pour les transposer en connaissances : l'élève reçoit ces informations par ses sens, il les interprète à la lumière de ce qu'il connaît déjà, les classe en permanence dans sa mémoire ou les oublie selon qu'il les juge pertinentes ou non et enfin, lorsque la situation l'exige, réutilise celles qu'il a retenues.

L'apprenant est un système actif de traitement de l'information, semblable à un ordinateur. Il perçoit des informations qui lui proviennent du monde extérieur, les reconnaît, les emmagasine en mémoire, puis les récupère de sa mémoire lorsqu'il en a besoin pour comprendre son environnement ou résoudre des problèmes. Il doit faire preuve d'un engagement mental actif durant l'apprentissage afin qu'il puisse traiter les informations en profondeur et non pas uniquement en surface. La compétence fait référence à « un ensemble de ressources que le sujet peut mobiliser pour traiter une situation avec succès » (Jonnaert, 2002). L'enseignant procède par questionnement pour se faire une idée sur les prérequis des élèves par rapport au contenu qui constitue la notion qu'il leur enseignera. **[11]**

#### **2.2. Le processus de traitement de l'information**

Les chercheurs en psychologie cognitive attribuent les grandes composantes suivantes au système humain de traitement de l'information :

-**Système d'enregistrement sensoriel :** L'élève reçoit des stimuli visuels, auditifs, tactiles, olfactifs, etc. provenant de l'environnement. Des processus complexes de reconnaissance de formes et de filtration de l'information (puisqu'il y a des limites à ce qu'un individu peut percevoir à la fois) sont mis en œuvre.

- **Mémoire à court terme :** L'information perçue est transférée dans une mémoire à court terme, qui a une durée et une capacité très limitée (7 plus ou moins 2 informations ou « groupements d'informations » peuvent y être maintenus à la fois, pendant quelques secondes).

**- Mémoire à long terme :** L'information est ensuite emmagasinée dans cette mémoire permanente et de capacité illimitée. Des processus de récupération de l'information lui permettront par la suite de retrouver des informations dans cette « base de connaissances » **[12]**.

#### **2.3. Avantages et limites du cognitivisme**

La pédagogie cognitiviste est fondée sur l'appropriation graduelle et effective de stratégies mentales (stratégies cognitives et métacognitives) jugées nécessaires à une démarche structurée d'apprentissage. Une bonne structuration des connaissances facilite la rétention de l'information. Par exemple, les schémas ou graphiques, présentés en début d'apprentissage, facilitent la mise en relation et le codage des éléments qui feront l'objet de l'apprentissage ainsi que le lien avec les éléments déjà maîtrisés, disponibles dans la structure cognitive de l'individu. La théorie cognitiviste comporte toutefois une limite importante, liée au fait qu'un matériel bien structuré ne suffit pas pour assurer un apprentissage, il faut aussi que l'élève ait le désir et la motivation d'apprendre. [**11]**

#### <span id="page-21-0"></span>**3. Le constructivisme**

#### **3.1. Principes constructivistes et construction des connaissances**

Le représentant le plus célèbre du constructivisme est Jean Piaget (psychologue et pédagogue). Il a développé les théories dites constructivistes à partir de 1925. Ses travaux portent essentiellement sur la construction des connaissances au cours du développement biologique de l'homme. Ses théories transposent les modèles du développement biologique à la construction de la connaissance. Pour lui, apprendre c'est construire des connaissances au cours de son développement. Cette construction suppose que chaque sujet acquiert des outils conceptuels (mentaux) qui lui permettent de comprendre le monde dans lequel il est et de s'en approprier. C'est parce que l'homme est actif qu'il acquiert des connaissances. Jean Piaget centre ses recherches sur une modélisation que l'on nomme la psychologie cognitive (c'est, selon l'auteur, la psychogenèse de la connaissance). Pour Piaget, il ne suffit pas de voir, de percevoir (théorie empiriste), mais il faut agir et expérimenter. Apprentissage c'est avoir les outils conceptuels (modèles théoriques) et expérimentés (situations).

L'approche constructiviste reconnaît, que l'apprentissage est une activité mentale. Pour les constructivistes, il n'existe pas de réalité externe objective, comme le soutiennent les béhavioristes, la réalité n'existe que dans la tête des individus. L'apprentissage est donc un processus actif de construction de cette réalité. La réalité est construite par chaque individu qui lui donne une signification unique à partir de ses propres expériences. L'apprenant ne transfère ou n'intègre pas simplement le savoir provenant du monde externe dans sa mémoire, plutôt il construit ses propres interprétations du monde à partir de ses interactions avec celuici. Ainsi, le savoir est ouvert à la négociation et en ce sens, le contexte social joue un rôle majeur dans l'apprentissage. L'enseignement ne consiste pas à transmettre à l'apprenant les significations d'un autre individu qui sait. **[13]**

#### **3.2. Les connaissances se construisent par ceux qui apprennent**

Cette théorie de l'apprentissage développe l'idée que les connaissances se construisent par ceux qui apprennent. Pour le constructivisme, acquérir des connaissances suppose l'activité des apprenants, activité de manipulation d'idées, de connaissances, de conceptions. Activité qui vient parfois bousculer, contrarier les manières de faire et de comprendre qui sont celles de l'apprenant.

L'individu est donc le protagoniste actif du processus de connaissance, et les constructions mentales qui en résultent sont le produit de son activité. Pour Piaget, celui qui apprend n'est pas simplement en relation avec les connaissances qu'il apprend : il organise son monde au fur et à mesure qu'il apprend, en s'adaptant.

Cette perspective constructiviste insiste sur la nature adaptative de l'intelligence, sur la fonction organisatrice, structurante qu'elle met en œuvre. Cette capacité d'adaptation s'appuie sur deux processus d'interaction de l'individu avec son milieu de vie : l'assimilation et l'accommodation et équilibration. [**13]**

#### **Assimilation**

Il y a assimilation lorsqu'un individu (qui interagit avec son milieu de vie ou qui est confronté à un problème dans une situation d'apprentissage) intègre des données qui viennent du milieu ou de la situation problème, sans modifier ces données. Il intègre ces données en les reliant, en les coordonnant aux informations, aux connaissances dont il dispose déjà. Le processus d'assimilation se caractérise donc par l'intégration de nouvelles idées, analyses, notions, ou nouvelles situations à des cadres mentaux déjà existants. C'est l'action du sujet sur les objets qui l'environnent, action qui se fait en fonction des connaissances et des structures cognitives déjà élaborées. L'assimilation offre la possibilité d'intégrer les données nouvelles aux connaissances dont le sujet dispose déjà.

Dans une perspective d'assimilation, comprendre un problème revient à le faire entrer dans les cadres de compréhension et de connaissances que l'individu maîtrise actuellement. Connaître reviendrait alors à ramener de l'inconnu à du connu.

#### **Accommodation**

Le processus d'accommodation est marqué par l'adaptation du sujet à des situations nouvelles d'où modification de ses cadres mentaux. C'est donc une action de l'environnement sur l'individu qui va avoir pour effet de provoquer des ajustements dans la manière de voir, de faire, de penser du sujet, en vue de prendre en compte ces données nouvelles quelque peu perturbantes. L'accommodation traduit l'action d'imposition du milieu sur l'activité cognitive du sujet, en le poussant à une réorganisation de ses connaissances, à une modification de sa manière de voir les choses, à la modification des conduites et des structures de l'individu.

#### **Equilibration**

Ces deux processus à la fois complémentaires et antagonistes - assimilation et accommodation -caractérisent l'intelligence entendue comme adaptation, c'est à dire comme recherche du meilleur équilibre possible entre les deux, c'est à dire aussi entre l'individu et son milieu de vie, ou entre l'individu et la situation problème à laquelle il se trouve confronté. C'est en ce sens qu'on a pu parler d'équilibration majorante, c'est à dire de la recherche de l'équilibre (ou de la solution, du compromis) le plus favorable à l'individu. Cette équilibration, Piaget en parle en terme d'autorégulation.

#### **3.3. Avantages du constructivisme**

Le modèle constructiviste de l'apprentissage est caractérisé par plusieurs caractéristiques sont les suivantes :

- $\checkmark$  Mètre l'apprenant au centre du processus éducatif à travers l'activation de son rôle, et permet à l'apprenant de découvrir et de mettre en œuvre des activités.
- $\checkmark$  Donne à l'apprenant la possibilité de représenter le rôle des scientifiques, de développer ce qui a une tendance positive envers la science et les scientifiques et à la communauté et ses problèmes.
- $\checkmark$  Fournit à l'apprenant la possibilité de pratiquer le processus des sciences.
- $\checkmark$  Permet à l'apprenant la possibilité de discussion et de dialogue avec les autres apprenants ou avec l'enseignant, ce qui contribue à faire le dialogue et le rendre actif.
- $\checkmark$  Relie le modèle constructiviste de l'apprentissage entre la science et la technologie, qui donne aux apprenants la possibilité de voir l'importance de la science pour la société et le rôle de la science pour résoudre les problèmes sociaux.
- $\checkmark$  Permet aux apprenants de penser d'une manière scientifique, et cela aide à développer leur pensée scientifique.
- $\checkmark$  Prévoit la possibilité pour les apprenants à réfléchir sur le plus grand nombre possible de solutions pour un seul problème, ce qui encourage l'utilisation de la pensée créatrice, et donc son développement chez les élèves.
- $\checkmark$  Le modèle constructiviste de l'apprentissage encourage au travail en groupe et l'apprentissage collaboratif, ce qui aide les apprenants à développer l'esprit de coopération et de travailler en équipe.

#### **3.4. Les limites du constructivisme**

Comme toutes les théories, celle de constructivisme a aussi les limites. On peut citer quelques-uns :

- L'idée d'une simple accumulation du savoir : la pédagogie constructiviste reste très limitée pour comprendre les difficultés et les erreurs et à forte raison, pour apporter les moyens d'y remédier.

- La pédagogie inspirée du modèle constructiviste ne permet pas de répondre aux questions suivantes :

- Pourquoi dans certains cas n'apprend-on pas ou retient-on faux malgré les explications ?
- Pourquoi certains savoirs nouveaux se désagrègent-ils après quelques semaines ou quelques années pour être remplacés par les savoirs élémentaires ?

- Les constructivistes ne rendent pas compte du traitement des situations spécifiques pour les apprenants.

#### <span id="page-25-0"></span>**4. Socio-constructivisme**

Le socio-constructivisme est une théorie qui met l'accent sur la dimension relationnelle de l'apprentissage. Issu en partie du constructivisme, le socio-constructivisme ajoute la dimension du contact avec les autres afin de construire ses connaissances. En proposant une approche psycho-sociale des activités cognitives, inspirée des travaux de Bandura (1986), le socio-constructivisme remet également en cause certains principes du cognitivisme, centrés sur des mécanismes individuels, et actualise des approches théoriques qui insistent davantage sur les dimensions sociales dans la formation des compétences.

Le socio-constructivisme est un modèle d'enseignement et d'apprentissage pour lequel trois éléments didactiques sont indissociables pour permettre le progrès :

- la dimension constructiviste qui fait référence au sujet qui apprend : l'étudiant.

- la dimension socio qui fait référence aux partenaires en présence : les autres étudiants et l'enseignant.

- la dimension interactive qui fait référence au milieu : les situations et l'objet d'apprentissage organisé à l'intérieur de ces situations. L'objet de l'apprentissage proposé est le contenu d'enseignement.

#### **4.1. Implication du socioconstructivisme dans l'enseignement apprentissage**

Pour les socioconstructivistes, l'apprentissage est toujours un phénomène lié au contexte social et, par conséquent, une interaction sociale. Les approches socioconstructivistes mettent en avant le concept de zone de développement proximal qui inclut les fonctions qu'un apprenant peut maîtriser seulement à l'aide d'une autre personne.

L'approche pédagogique préconisée ici est l'approche par projets ou méthode par découverte. La pédagogie par le projet propose une alternative à la pédagogie transmissive où l'élève est passif et écoute le maître. Dans la pédagogie du projet, l'objectif est la mise en place d'une démarchepermettant à l'étudiant de se mettre en projet, de se construire un projet. Sortir du processus avec un nouveau projet ou un projet plus consolidé est l'objectif de cette pédagogie : le projet (en tant que dynamique) est le but. L'enseignement vise à armer l'apprenant des outils méthodologiques pour qu'il soit capable, lui-même, de se mettre en projet, de se construire un projet. Chaque individu construit ses représentations du réel, certes dans un contexte social particulier, mais aussi à partir d'un rapport au savoir qui lui est propre. Les représentations et les savoirs quotidiens jouent un rôle important dans les apprentissages scolaires.

Le socio-constructivisme rejoint ainsi le constructivisme. Seulement, il met l'accent sur la collaboration interindividuelle. Dans une salle de classe, il y aura collaboration entre les élèves qui seront mis en situation d'apprentissage pendant les activités pédagogiques, entre l'apprenant et ses pairs ou l'enseignant. C'est en effet à partir de leur expérience sociale que les apprenants donnent un sens aux activités d'apprentissage et au savoir. Les apprenants s'approprient mieux les savoirs, savoir-faire et savoir-être qu'ils ont contribué à installer, sur lesquels ils ont réfléchi ou effectué une recherche préalable. Les chercheurs genevois DOISE et MUGNY en développant le concept socio cognitif ont montré la place du conflit des idéesdans la progression de l'apprentissage. BRUNER a mis en évidence l'importance de la médiation sociale. L'adulte met en place un processus d'étayage qui permet la mise en place de « formats » qui sont des mises en forme qui guident l'apprenant. La formule de pédagogie participative du socioconstructivisme se révèle très motivante de par l'implication et l'autonomie qu'elle sous-tend. L'acquisition des connaissances passe par un processus qui va du social (connaissances interpersonnelles) à l'individuel (connaissances intra personnelles). Une nouvelle connaissance peut être soit subjective (propre à un individu), soit objective (commune à un groupe). L'enseignant, dans cette perspective, a un rôle de « facilitateur des apprentissages », de « médiateur ». Le professeur n'est plus celui qui sait et qui délivre son savoir. C'est un guide, un éducateur qui oriente les apprenants mais qui ne détient pas la solution clés en main. L'apprentissage est construit en deux schèmes : les schèmes représentatifs et les schèmes communicatifs. Les premiers correspondent à l'interaction avec le milieu dans ses aspects physiques, alors que les seconds correspondent à l'interaction avec le milieu social.

#### **4.2. Avantages et limites du socio-constructivisme**

Le socioconstructivisme permet une participation du formé et une découverte progressive du savoir. Il respecte les rythmes et les stratégies d'apprentissage des apprenants, permet de rendre l'apprenant autonome, il travaille sur la métacognition, c'est- à- dire la capacité d'apprendre à apprendre. Les apprentissages sont plus rapides que dans le constructivisme,

car on se sert du collectif pour construire ses connaissances. Il s'agit de la co-collaboration, de la mutualisation. **[11]**

Par contre, la gestion des groupes et la mise en place de la collaboration n'est pas toujours aisée car dans un groupe généralement, il y en a un qui fait pour les autres. Aussi, il est difficile de changer les représentations et les habitudes de formation des autres.

Le **tableau 2** présente un résumé schématique des quatre principaux courants en les reliant aux conceptions de l'acte d'enseigner et d'apprendre qui leur correspondent. **[10]**

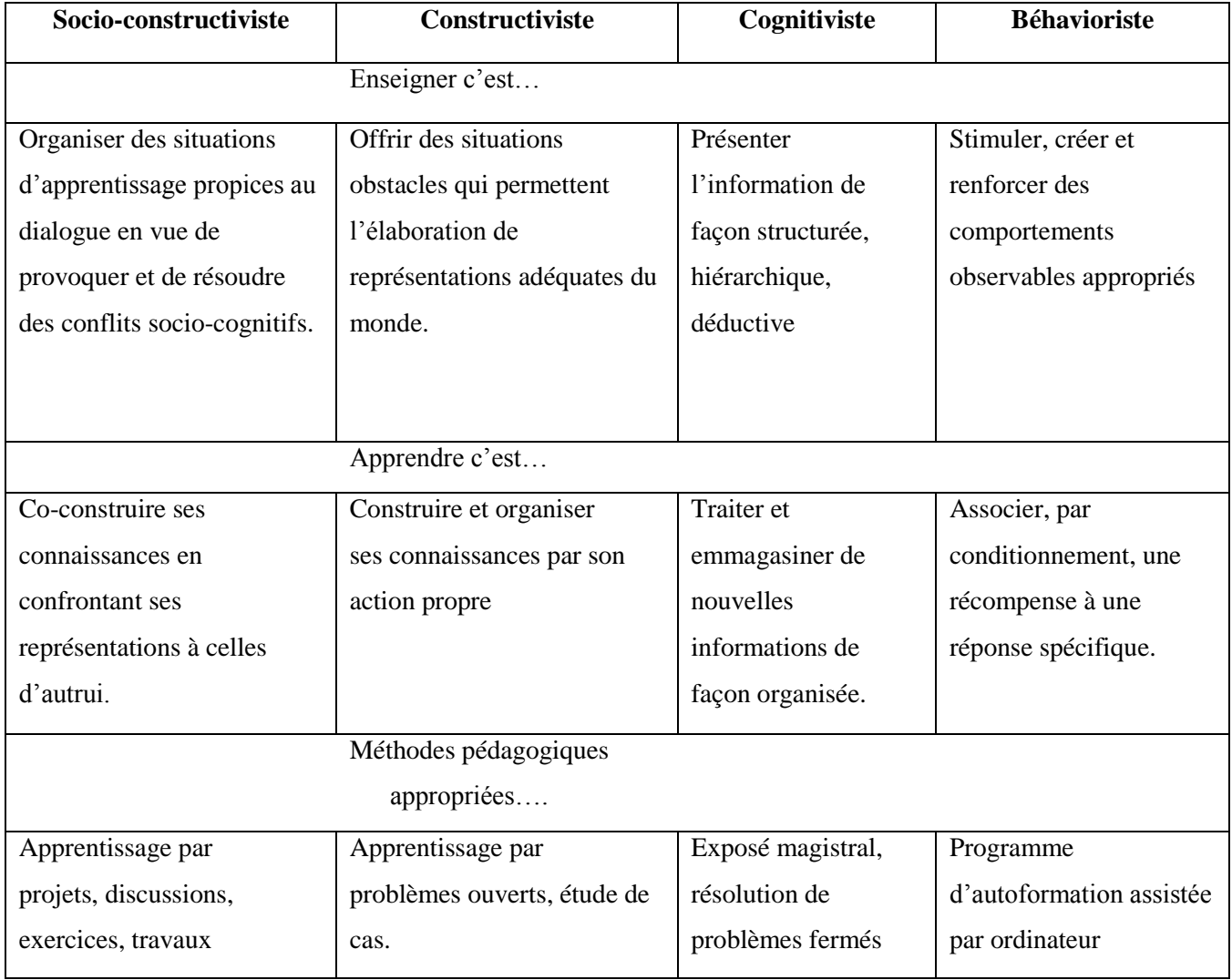

<span id="page-27-0"></span>**Tableau 2:** Représentation schématique des principaux courants théoriques.

Pour une compréhension simple et facile des théories éducatives, se référer au tableau cidessous. **[11]**

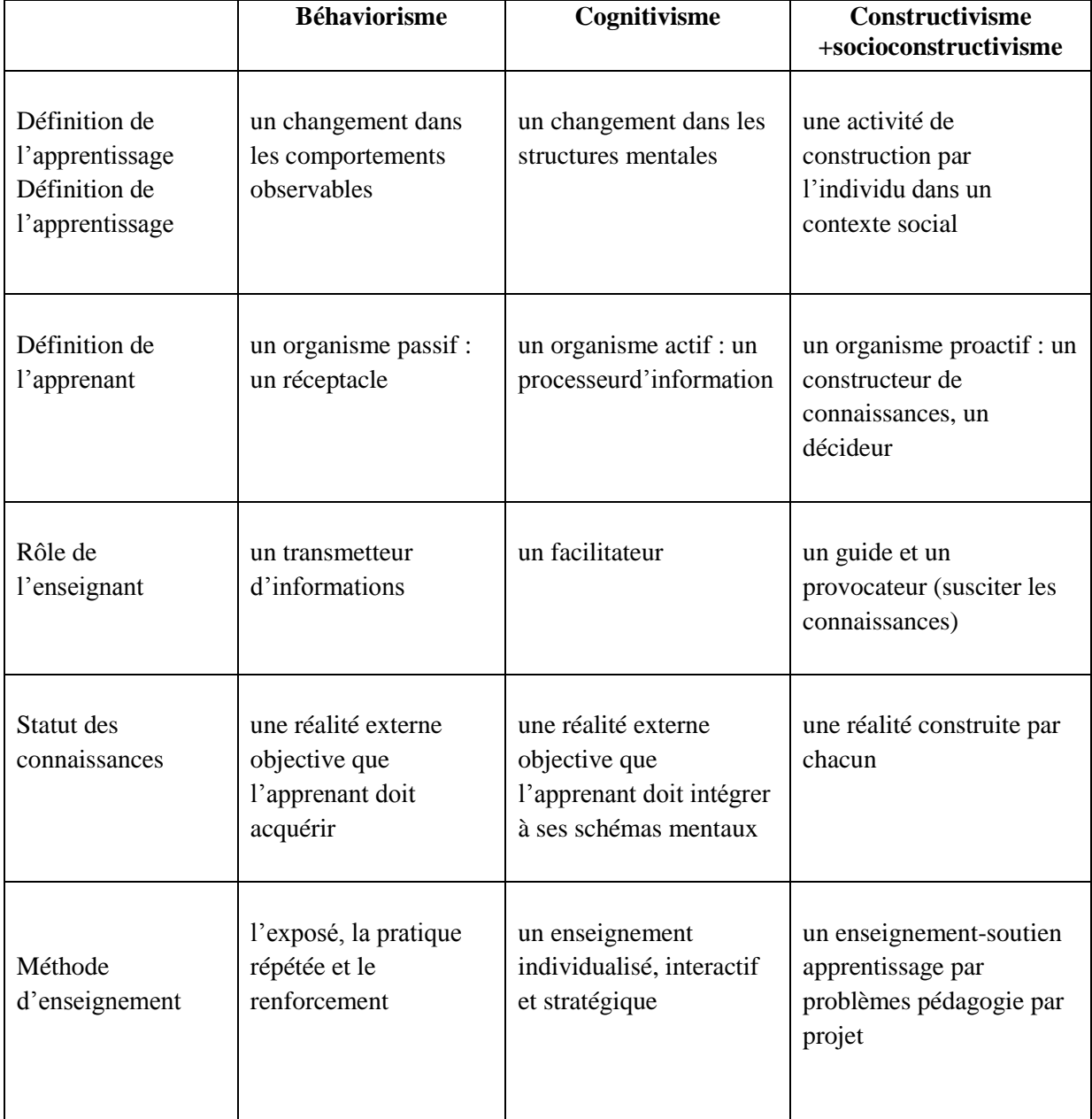

<span id="page-28-0"></span>**Tableau 3:** Tableau récapitulatif des théories d'apprentissage.

#### <span id="page-29-0"></span>**III. La psychologie et l'apprentissage**

Pourquoi s'intéresser à la psychologie des apprentissages ?

#### **a- La première a trait aux choix pédagogiques de l'enseignant**

Les textes officiels précisent que le professeur dispose d'une certaine autonomie dans ses choix pédagogiques. Mais il faut se donner les moyens de faire réellement des choix.

#### **b- La deuxième concerne l'enseignant en tant que décideur**

La complexité des situations auxquelles l'enseignant est confronté le conduit à prendre des décisions sans que les raisons de ces décisions soient toujours bien claires. La classe est un lieu de forte incertitude et les problèmes qui se posent ne sont pas toujours formulables d'une manière suffisamment opérationnelle pour que des solutions satisfaisantes soient immédiatement envisageables. Réduire cette incertitude.

#### **c- La troisième tient au métier d'enseignant**

Métier complexe, diversifié, en constante évolution d'où nécessité :

- de compléter et d'actualiser ses connaissances.
- de repenser ses démarches.
- de mener une réflexion sur ses pratiques professionnelles. **[14]**

#### <span id="page-29-1"></span>**Conclusion**

L'enseignement assisté par ordinateur est donc un ensemble de méthodes pédagogiques interactives qui prévoient l'usage d'un ordinateur pour dispenser un cours, suivre l'apprentissage et choisir du matériel pédagogique supplémentaire à proposer aux étudiants en fonction de leurs besoins individuels.

Les théories de l'apprentissage visent à expliquer le phénomène d'acquisition des connaissances. L'application directe d'une théorie de l'apprentissage permet de formuler des hypothèses de travail et des méthodes pour des recherches en didactique plus systématique.

Dans le chapitre suivant, nous allons parler de la théorie constructiviste et la modélisation générale de notre application.

# <span id="page-30-0"></span>Chapitre II

Conception et modélisation

#### <span id="page-31-0"></span>**Introduction**

Dans ce chapitre, la première partie présente les causes d'utilisation de la théorie constructiviste parmi les autres théories qu'on a cité précédemment.

La deuxième partie présente la modélisation de notre application et pour mener à bien le projet, nous devons tout naturellement avoir recours à un formalisme de conception à savoir UML (Unified Modeling Language), qui est le langage de modélisation graphique qui va nous permettre de comprendre et de décrire les besoins, de spécifier et documenter les systèmes ainsi que d'esquisser les architectures logicielles.

#### <span id="page-31-1"></span>**I. La théorie constructiviste**

#### <span id="page-31-2"></span>**1. Le constructivisme et ses mécanismes de persuasion**

Le constructivisme utilise l'argument émancipatoire et propose comme finalité de libérer les individus des formes oppressives de contrôle qui mettent un frein au développement autonome de la pensée. En corollaire viennent des stratégies pédagogiques qui favorisent le dialogue, la coopération et le travail en équipe... Selon Dewey, Freire ou d'autres auteurs, cela peut signifier différentes modalités de partage du pouvoir entre l'enseignant et les élèves, ces derniers pouvant exercer un plus ou moins grand contrôle sur le curriculum, les activités d'apprentissage, les modalités d'évaluation.

L'enseignement consiste plutôt à mettre les significations de l'apprenant au défi. Pour ce faire, l'enseignant mais aussi les autres élèves, le supporte dans sa recherche de sens : il lui pose des questions, stimule sa curiosité, met ses conceptions à l'épreuve, le guide au besoin, l'oriente non pas vers des buts d'enseignement définis à l'avance mais vers l'élaboration d'une interprétation personnelle des choses. Une vision constructiviste de l'éducation valorise donc une pédagogie active et non directive et donne priorité à des aspects tels qu'un contexte réel d'apprentissage, un enseignement-soutien plutôt qu'un enseignement-intervention, la découverte guidée, l'encouragement à explorer divers points de vue sur un thème, l'apprentissage collaboratif, une approche par projet, etc. **[15]** 

#### <span id="page-31-3"></span>**2. Développement d'une pédagogie active**

L'approche constructive en matière d'apprentissage ouvre sur des pratiques de pédagogie active. Ce faisant elle rejoint, valide et conforte certaines options et pratiques du vaste courant de pédagogie nouvelle et active qui court sur un siècle (des années 1880 aux années 1970).

Cette approche :

- considère davantage l'élève comme l'artisan de ses connaissances.

- place ceux qui apprennent en activités de manipulation d'idées, de connaissances, de conceptions, de manières de faire, etc.

- valorise les activités d'apprentissage, en mettant l'élève en position centrale dans les dispositifs d'enseignement- apprentissage.

D'autre part, les connaissances se construisant sur la base des connaissances antérieures, les enseignants ont intérêt :

- à se donner davantage d'outils permettant d'évaluer les pré-requis (savoirs et savoir-faire) dont disposent leurs élèves.

- à tenir compte des représentations, des conceptions des élèves, car elles peuvent, soit servir de point d'appui, soit faire obstacle, à l'acquisition de connaissances nouvelles. **[13]**

#### <span id="page-32-0"></span>**3. Le constructivisme et l'enseignement des mathématiques**

Pour les constructivistes, les idées mathématiques sont créées et leur statut est négocié entre les producteurs et les utilisateurs. Ainsi la certitude des faits mathématiques découle de l'entente des mathématiciens sur des façons d'opérer et non de la nature même de l'univers.

Cette position entraîne diverses conséquences sur l'enseignement des mathématiques. Premièrement, la première tâche du professeur est de construire un modèle de la compréhension ou de la signification des concepts et des opérations chez les élèves, ceci afin de déceler les contradictions et les inexactitudes pour mieux guider ses interventions. Ce modèle de la pensée des élèves reste hypothétique parce qu'il n'y a pas d'accès direct à la pensée des autres.il faut donc ensuite tester sa plausibilité en organisant des situations ou la pensée des élèves les conduit à des résultats observables .Pour construire ce modèle de la pensée des élèves il importe de les faire verbaliser au sujet de leurs pensées.

Favoriser cette verbalisation est une deuxième tache de l'enseignant de mathématique constructiviste. La verbalisation au sujet de l'activité mathématique a aussi pour effet d'inciter à réfléchir à ses processus mentaux pour mieux les examiner, ce qui favorise la découverte des insuffisances et des contradictions de la pensée. Car lorsque les représentations de chacune surgissent au niveau de la conscience, il est possible de les conforter avec celles des autres, de se rendre compte de leurs limites et d'en adopter d'autres. Cette confrontation des

conceptions est plus efficace pour changer une façon de la pensée inadéquate que le fait de dire aux élèves qu'ils sont dans l'erreur. Le professeur au lieu de juger la réponse de l'élève et de lui montrer « la bonne façon de faire », lui demandera d'expliquer comment il en est venu à cette réponse. La verbalisation en cours d'apprentissage atteint donc deux buts : elle permet à l'élève de réfléchir et au professeur d'avoir un certain accès au modèle de pensée de ces élèves.

L'attitude face aux erreurs est une troisième conséquence d'une vision constructiviste de l'enseignement des mathématiques. Selon cette perspective, il n'existe pas de fausses conceptions (« mis conceptions »), ce qu'il indiquerait qu'on ne prend pas en considération la perspective de l'élève, il n'existe que des conceptions ce qui sous-tend qu'on se réfère toujours au modèle de la pensée des élèves .les réponses et les erreurs des élèves ne sont dues au hasard, mais découlent logiquement de la représentation que les élèves ont construite des connaissances mathématiques.

Finalement, la tache de l'enseignant de mathématiques consiste à mettre en place des situations mathématiques qui auront le plus de chances de faire produire par les élèves des représentations(ou une construction de la connaissance mathématiques) adéquates, tout en leur permettant d'échanger au sujet de leurs conceptions. **[16]**

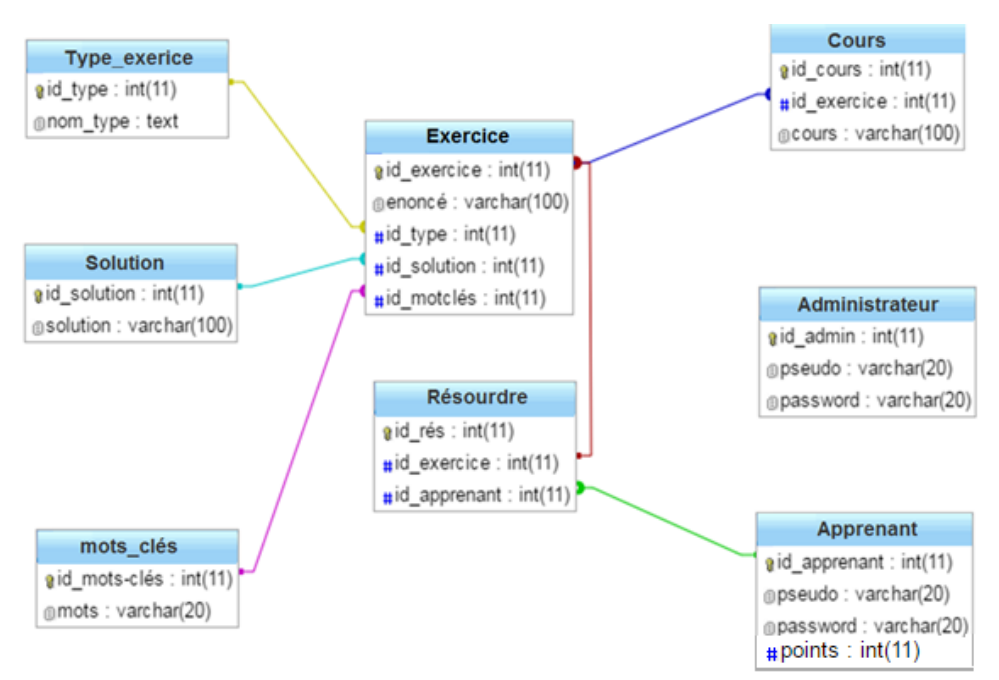

#### <span id="page-33-0"></span>**II. L'architecture générale de la base de données**

<span id="page-33-1"></span>**Figure 3:** L'architecture générale de la base de données.

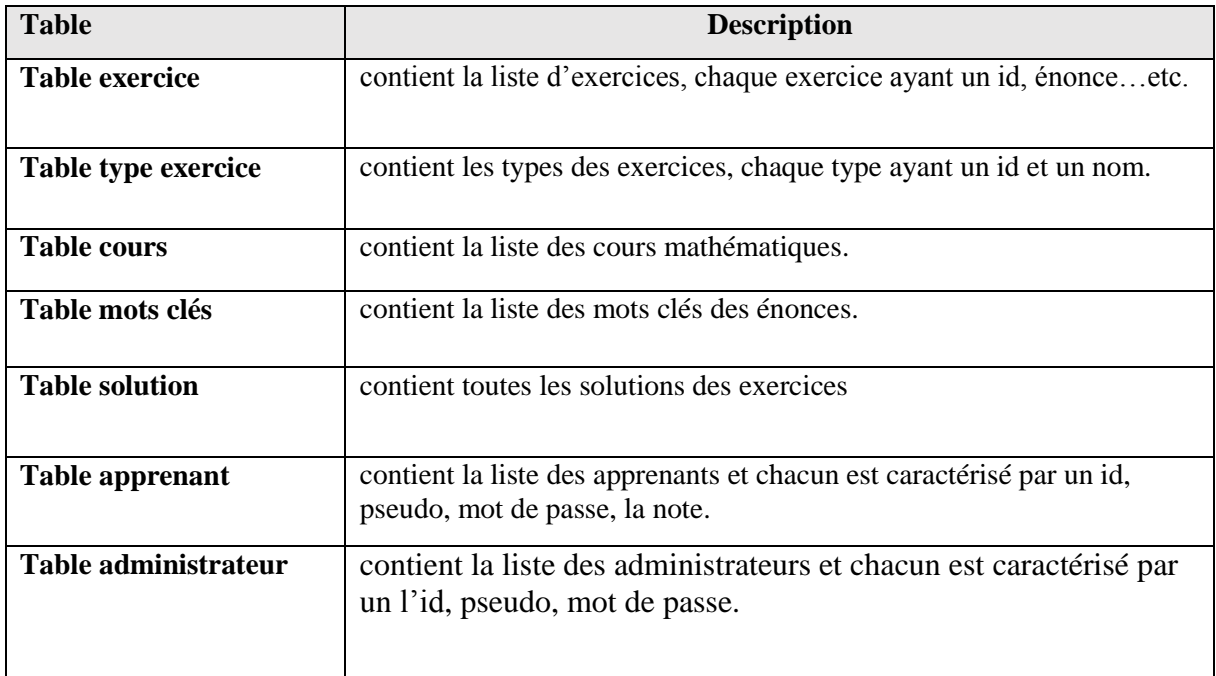

#### **Description des tables**

**Tableau 4 :** Description des tables de la base de données.

#### <span id="page-34-2"></span><span id="page-34-0"></span>**III. Modélisation avec UML**

UML (en anglais Unified Modeling Language ou « langage de modélisation unifié ») est un langage de modélisation graphique à base de pictogrammes. Il est apparu dans le monde du génie logiciel, dans le cadre de la « conception orientée objet ». Couramment utilisé dans les projets logiciels, il peut être appliqué à toutes sortes de systèmes ne se limitant pas au domaine informatique. Le langage UML est constitué de diagrammes. À ce jour, il existe 14 diagrammes « officiels ». Ces diagrammes sont tous réalisés à partir du besoin des utilisateurs **[17]**.

#### <span id="page-34-1"></span>**1. Le diagramme des cas d'utilisation**

Les cas d'utilisation permettent de structurer les besoins des utilisateurs et les objectifs correspondants d'un système. Ils centrent l'expression des exigences du système sur ses utilisateurs en clarifiant et en organisant leurs besoins (les modéliser). Pour cela, les cas d'utilisation identifient les utilisateurs du système (acteurs) et leurs interactions avec le système. Ils permettent de classer les acteurs et structurer les objectifs du système. Un acteur représente un rôle joué par une personne qui interagit avec le système. Par définition, les acteurs sont à l'extérieur du système. **[18]**

#### <span id="page-35-0"></span>**1.1. Le diagramme de cas d'utilisation implémenté**

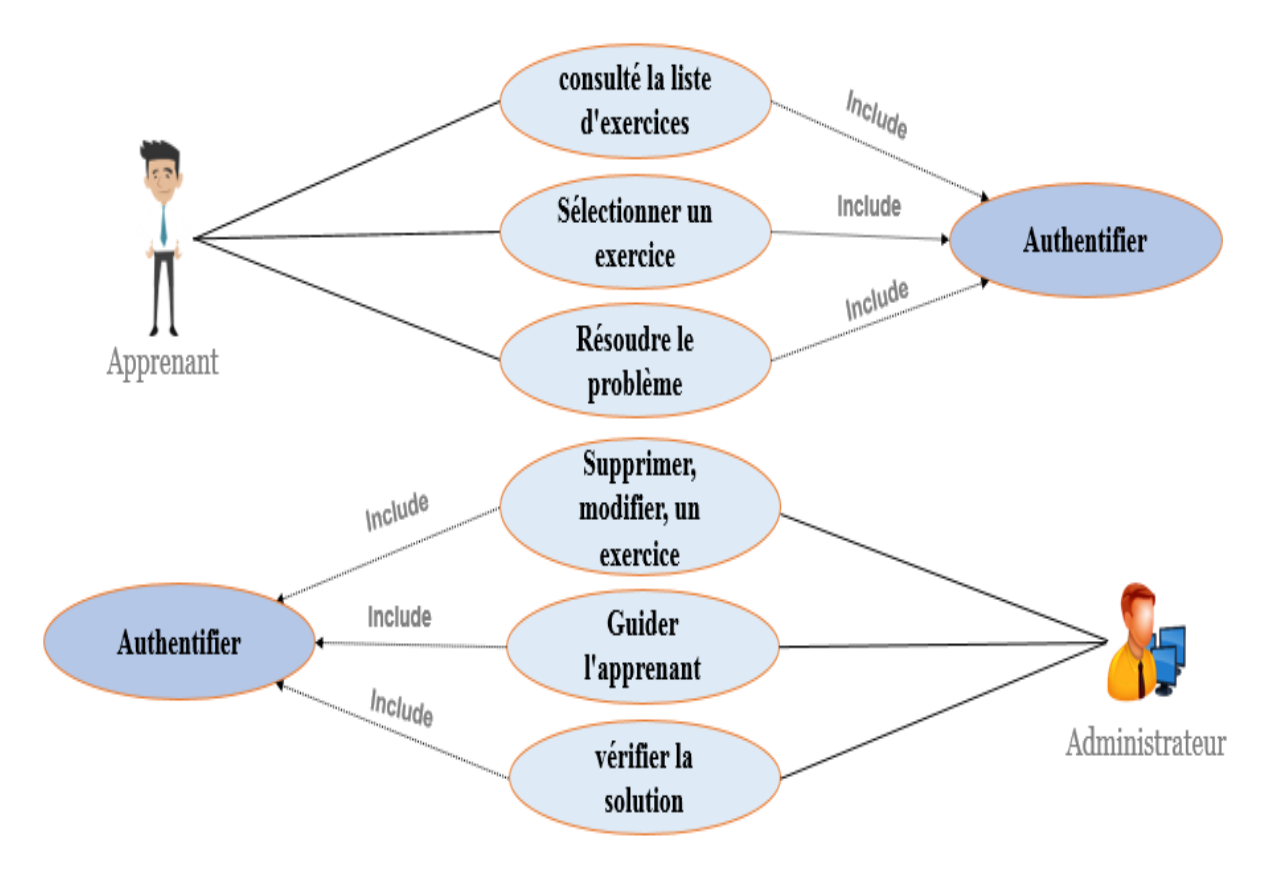

F**igure 4 :** Le diagramme de cas d'utilisation générale.

<span id="page-35-2"></span>L'apprenant premièrement va consulter la liste d'exercices, sélectionner un exercice parmi la liste proposé, finalement l'apprenant va commencer la résolution du problème pas à pas L'administrateur va réaliser trois taches, modifier, supprimer des exercices, guider l'apprenant pendant la résolution d'exercice et vérifier la solution du problème.

#### <span id="page-35-1"></span>**2. Le diagramme de séquence**

#### **Définition**

Un diagramme de séquence est un diagramme UML (Unified Modeling Language) qui représente la séquence de messages entre les objets au cours d'une interaction. Un diagramme de séquence comprend un groupe d'objets, représentés par des lignes de vie, et les messages que ces objets échangent lors de l'interaction.

Les diagrammes de séquence représentent la séquence de messages transmis entre des objets. Ils peuvent également représenter les structures de contrôle entre des objets. **[19]**

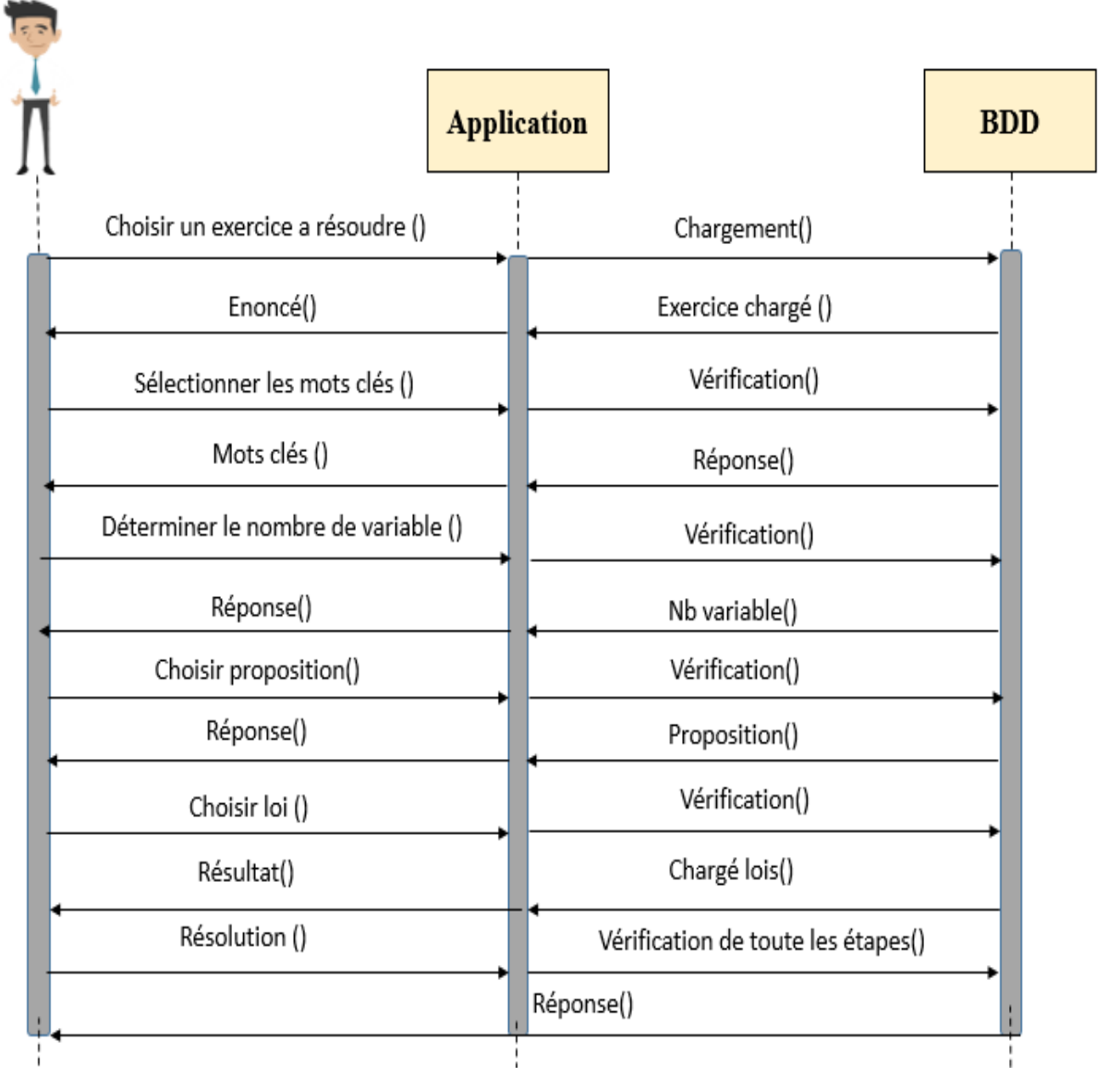

<span id="page-36-0"></span>**2.1.Le diagramme de séquence** (les exercices des énonces)

**Figure 5 :** Le diagramme de séquence (Les exercices des énonces).

#### <span id="page-36-2"></span><span id="page-36-1"></span>**3. Le diagramme de classe**

Un diagramme de classes fournit une vue globale d'un système en présentant ses classes, interfaces et collaborations, et les relations entre elles. Les diagrammes de classes sont statiques : ils affichent ce qui interagit mais pas ce qui se passe pendant l'interaction.

En notation UML, une classe est représentée sous la forme d'un rectangle divisé en plusieurs parties : le nom de la classe, les attributs (champs), les opérations (méthodes). **[20]**

#### **3.1. Le diagramme de classe implémenté**

<span id="page-37-0"></span>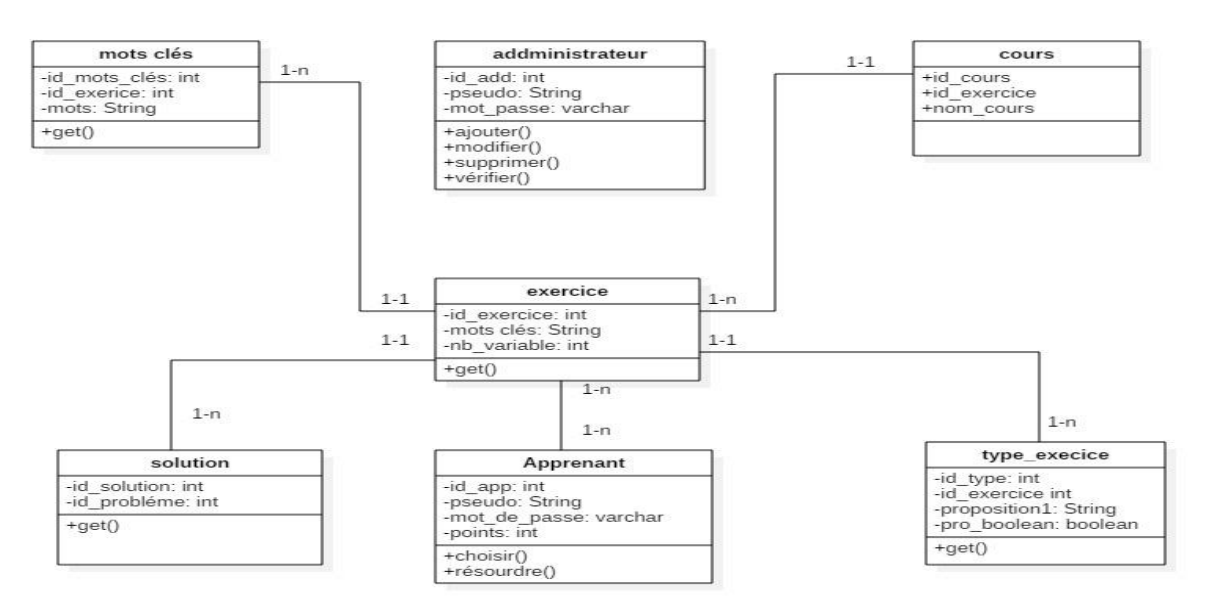

**Figure 6 :** Le diagramme de classe (exercices des énoncés).

#### <span id="page-37-1"></span>**Description des classes**

Le tableau ci-dessous décrit les différentes classes composant le volet conceptuel de notre outil.

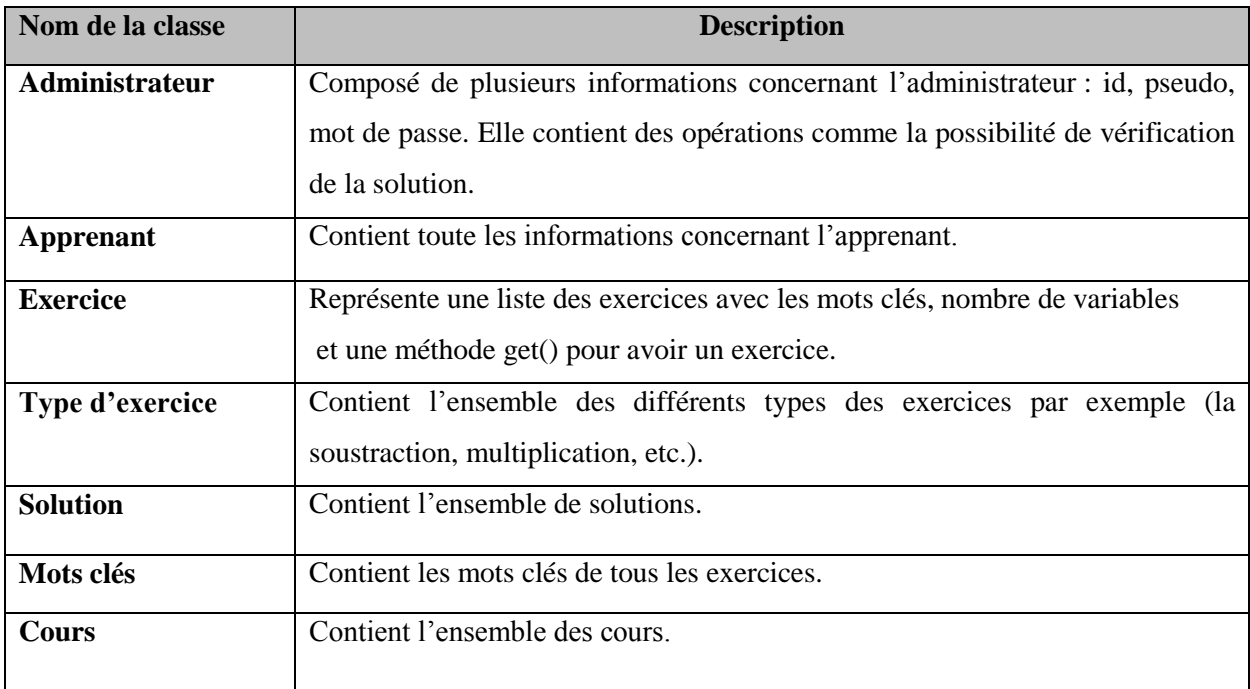

<span id="page-37-2"></span>**Tableau 5:** Description des Méthodes et attributs des classes.

#### <span id="page-38-0"></span>**4. Le Diagramme de déploiement**

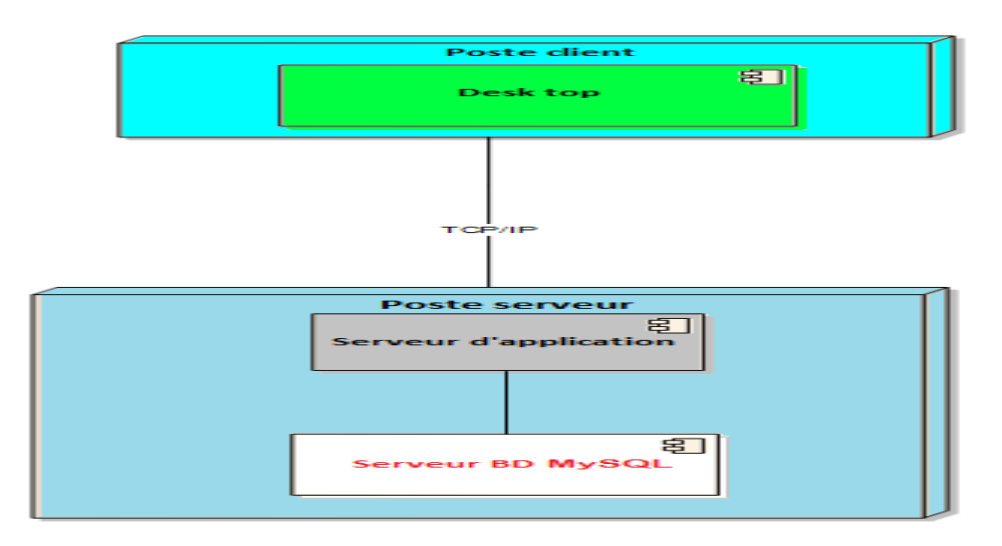

**Figure 7:** Diagramme déploiement implémenté.

<span id="page-38-2"></span>Nous présentons dans cette section. (Figure 7) un diagramme de déploiement UML. Un diagramme de déploiement est une vue statique qui sert à représenter l'utilisation de l'infrastructure physique par le système et la manière dont les composants du système sont répartis ainsi que leurs relations entre eux.

#### <span id="page-38-1"></span>**5. Le diagramme de package**

Le diagramme de packages : montre l'organisation logique du modèle et les relations entre packages.

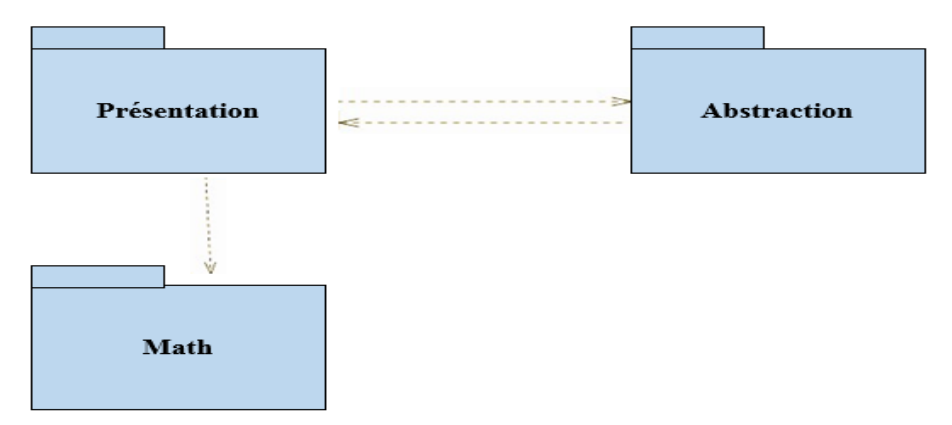

**Figure 8:** Le diagramme de package implémenté.

#### <span id="page-38-3"></span>**Description des package**

**Abstraction :** c'est une implémentation du diagramme de classes en appliquant un langage de programmation (Dans notre cas : JAVA).

**Présentation :** ce package est constitué de l'ensemble des interfaces graphiques de l'outil (IHM) qui s'étendent de l'API SWING.

**Math :** ce package est constitué de l'ensemble des formules algébriques et géométriques mathématiques.

#### <span id="page-39-0"></span>**6. Diagramme d'état de transition**

#### **Définition**

Diagramme de comportement qui montre une machine à état, des automates d'états finis, sous forme de graphes d'états, reliés par des arcs orientés qui décrivent les transitions.

#### **6.1. Le diagramme d'états de transition de modification d'un exercice.**

Les étapes de modification :

- 1. L'administrateur demande la modification.
- 2. L'administrateur saisit son matricule au niveau de la BDD.
- 3. Une fonction de recherche se fait au niveau de la BDD.
- 4. L'administrateur saisit les nouvelles données.
- 5. Confirmation de la modification.
- 6. Enregistrer la modification.

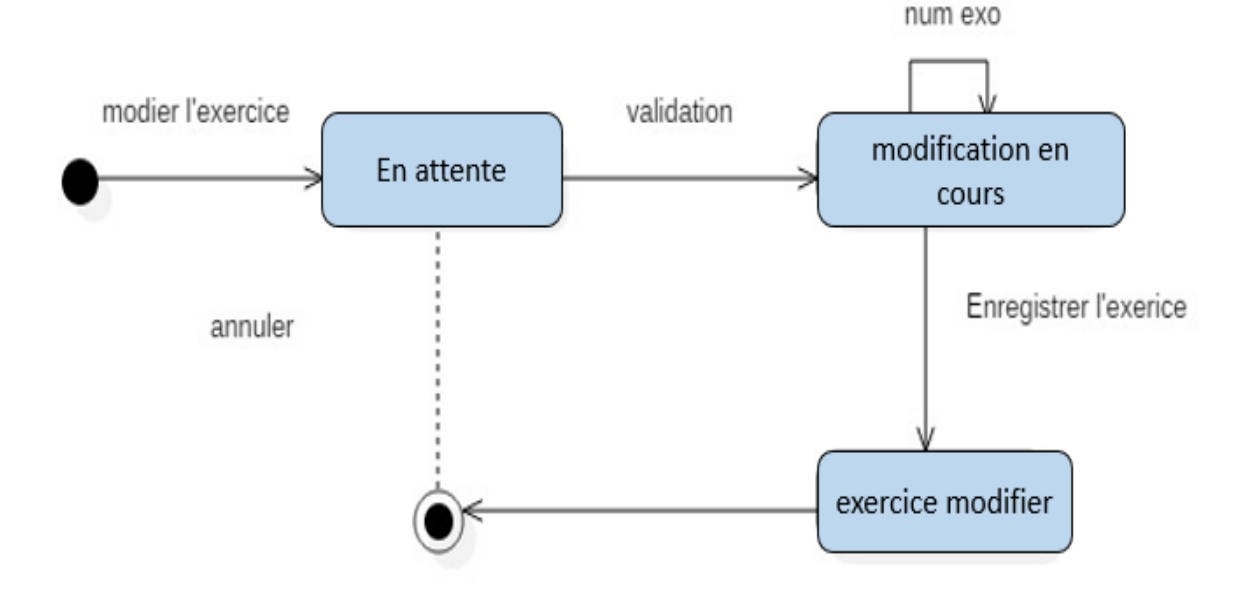

<span id="page-39-1"></span>**Figure 9 :** Diagramme d'états de transition (modifier un exercice).

#### <span id="page-40-0"></span>**7. Le diagramme d'activité**

But du diagramme d'activité :

- Diagramme d'activité est utilisé pour :
	- Modéliser un workflow dans un use case ou entre plusieurs use cases.
	- Spécifier une opération (décrire la logique d'une opération).
- Le diagramme d'activité est le plus approprié pour modéliser la dynamique d'une une tâche, d'un use case lorsque le diagramme de classe n'est pas encore stabilisé.

#### **7.1. [Le](https://www.google.dz/search?q=Le+diagramme+d%27activit%C3%A9+pour+acceder+a+l%27application&spell=1&sa=X&ved=0ahUKEwiji4Sdw9HTAhVClxoKHWeBCUoQBQgiKAA) Diagramme d'activité de l'authentification**

<span id="page-40-1"></span>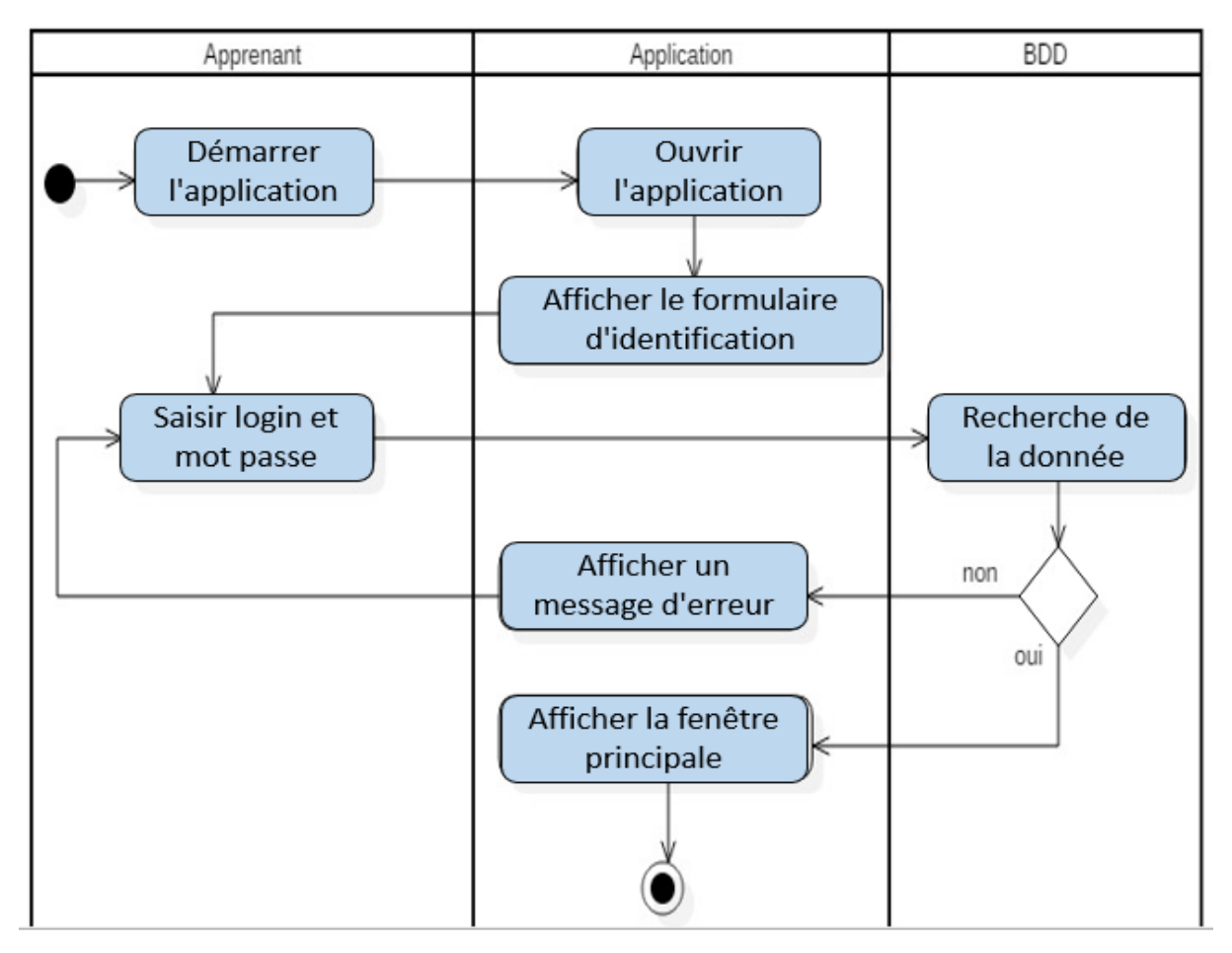

**Figure 10:** Diagramme d'activité de l'authentification.

<span id="page-40-2"></span>Dans ce diagramme (la figure 9), l'apprenant doit s'authentifier avant d'accéder à l'interface principale pour cela une requête doit être exécuté pour vérifier la validité de son identité ensuite une réponse sera retournée dans ce cas l'apprenant est soit authentifié et accèdera à l'application dans le cas contraire il sera rejeté.

#### **7.2. [Le diagramme](https://www.google.dz/search?q=Le+diagramme+d%27activit%C3%A9+pour+acceder+a+l%27application&spell=1&sa=X&ved=0ahUKEwiji4Sdw9HTAhVClxoKHWeBCUoQBQgiKAA) d'activité d'une équation du deuxième degré**

<span id="page-41-0"></span>Apres l'accès à l'application (la figure 10), l'apprenant choisit l'exercice de l'équation du deuxième degré l'application affiche l'exemple à résoudre. L'apprenant doit sélectionner une formule correcte parmi plusieurs formules proposées, l'application teste le choix sélectionné si ce dernier est incorrect l'apprenant refait le choix à nouveau, sinon l'application valide a l'apprenant que le choix est juste et passe à l'étape suivante. Dans cette étape l'apprenant calcule le delta au même temps l'application vérifie les étapes de calcul et valide pour passer à la deuxième partie de solution, dans cette partie l'apprenant choisit le signe du delta, si le signe est positif, l'apprenant calcul la solution x1 et x2. L'application vérifie le calcul pas à pas, si le signe est négatif pas de solution.

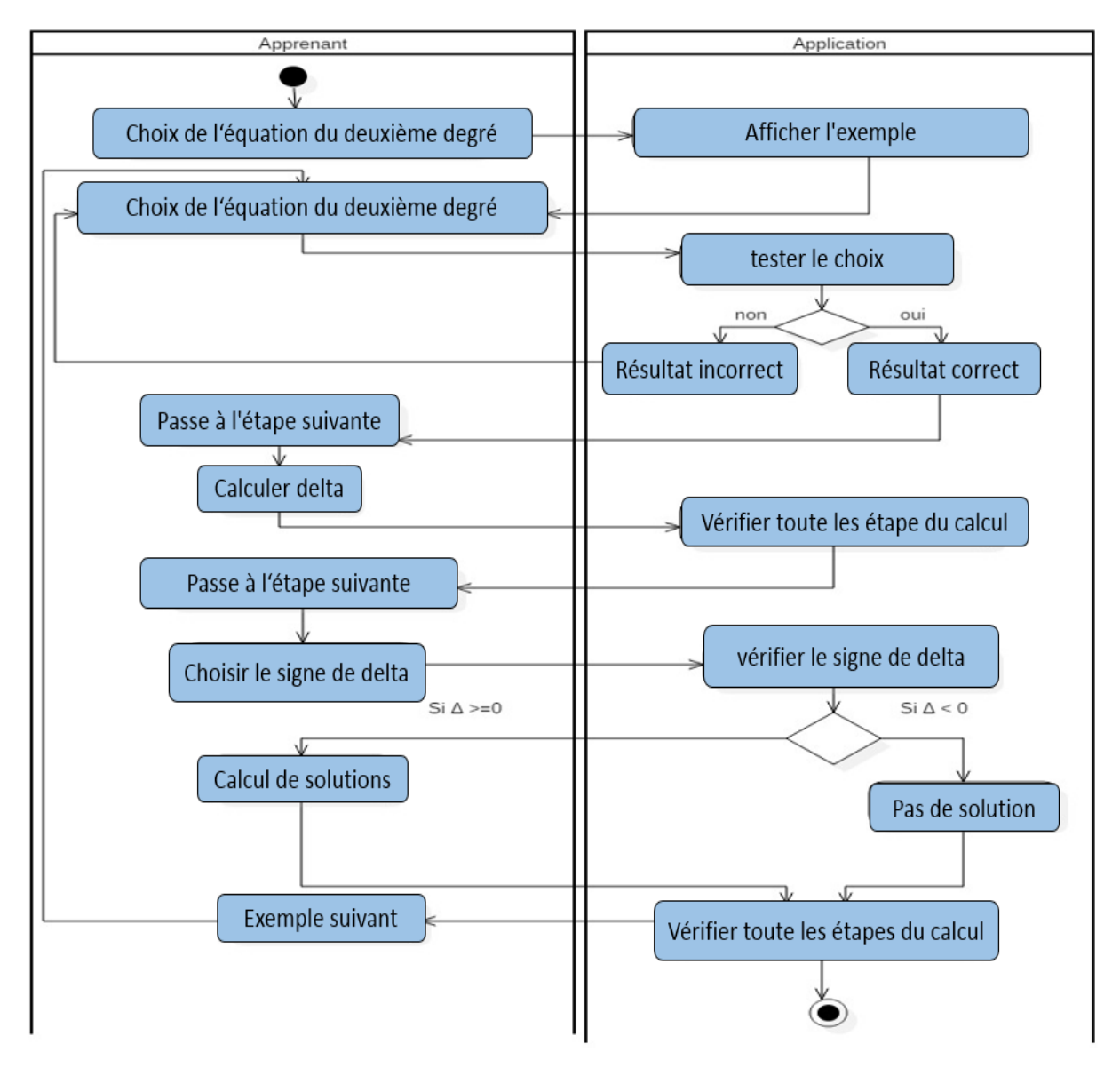

<span id="page-41-1"></span>**Figure 11:** Le diagramme d'activité d'une équation du deuxième degré.

#### **7.3[.Le diagramme](https://www.google.dz/search?q=Le+diagramme+d%27activit%C3%A9+pour+acceder+a+l%27application&spell=1&sa=X&ved=0ahUKEwiji4Sdw9HTAhVClxoKHWeBCUoQBQgiKAA) d'activité d'une [équation du premier degré à une inconnue](https://www.google.dz/url?sa=t&rct=j&q=&esrc=s&source=web&cd=2&cad=rja&uact=8&ved=0ahUKEwjVxpj7sNnTAhWJUhQKHfqBDoAQFggsMAE&url=https%3A%2F%2Ffr.khanacademy.org%2Fmath%2Falgebra%2Fone-variable-linear-equations&usg=AFQjCNHpBuAvY_91KbvSRiC885EsgvdtrQ&sig2=Wvg4CDy1-U9d16-GJC4n3Q)**

<span id="page-42-0"></span>Apres l'accès à l'application **(figure 12)** l'apprenant choisit l'exercice de l'équation du premier degré, l'application affiche l'exemple à résoudre. L'apprenant doit sélectionner une formule correcte parmi plusieurs formules proposées, l'application teste le choix sélectionné si ce dernier est incorrect l'apprenant refait le choix à nouveau, sinon l'application valide à l'apprenant que le choix est juste et passe à l'étape suivante. Dans cette étape l'apprenant commence à résoudre pas à pas l'exercice, mettre les connus dans un côté et les inconnus dans l'autre côté, faire l'addition entre les nombres connus pour la simplification, diviser le nombre connu par le nombre multiplier par X, et calculer X, et tous ces étapes citées doivent passer par la vérification pour valider la solution proposée par l'apprenant.

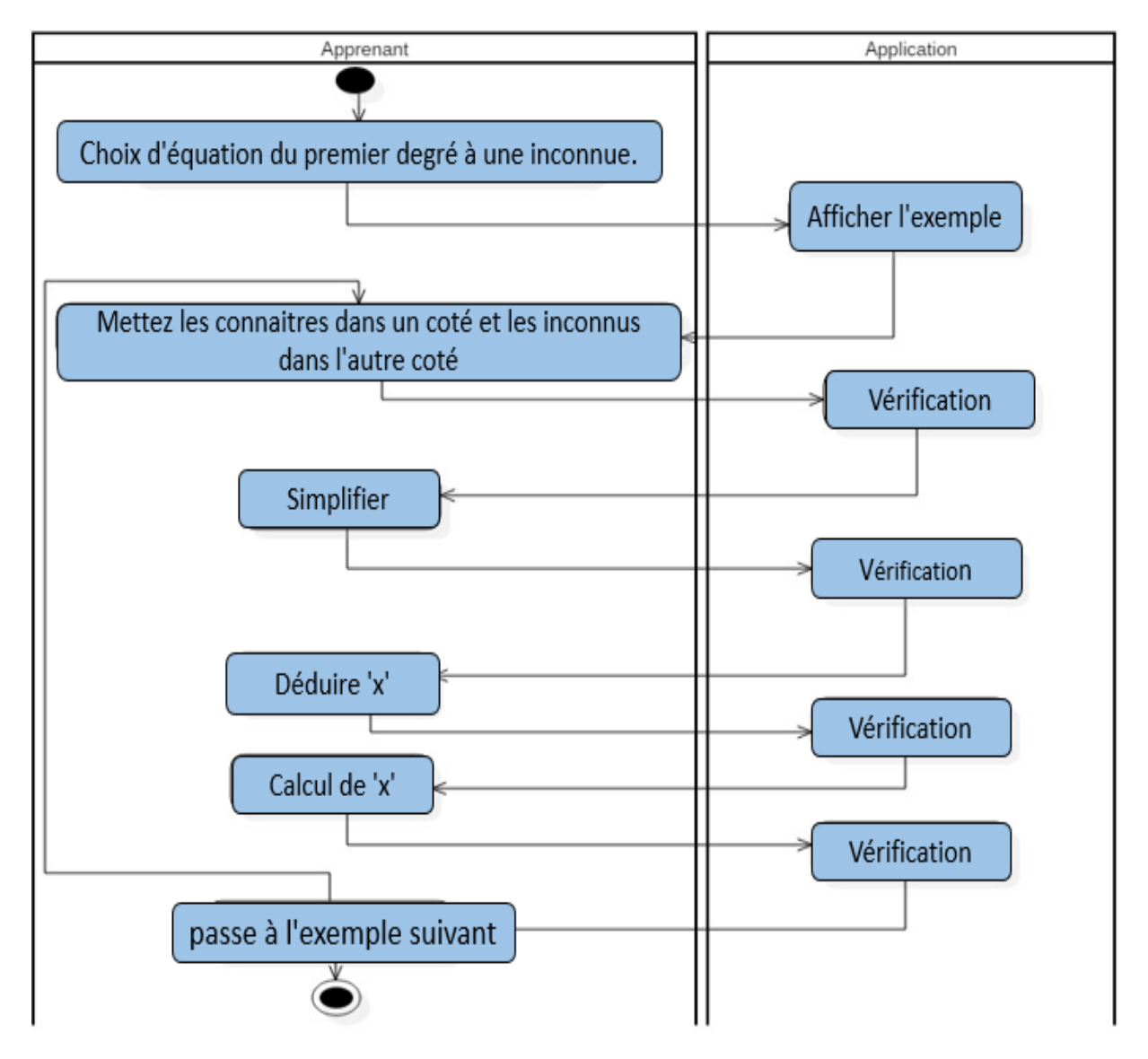

<span id="page-42-1"></span>**Figure 12:** Le diagramme d'activité d'une équation du premier degré à une inconnue.

#### **7.4. Diagramme d'activité de suppression d'un exercice**

<span id="page-43-0"></span>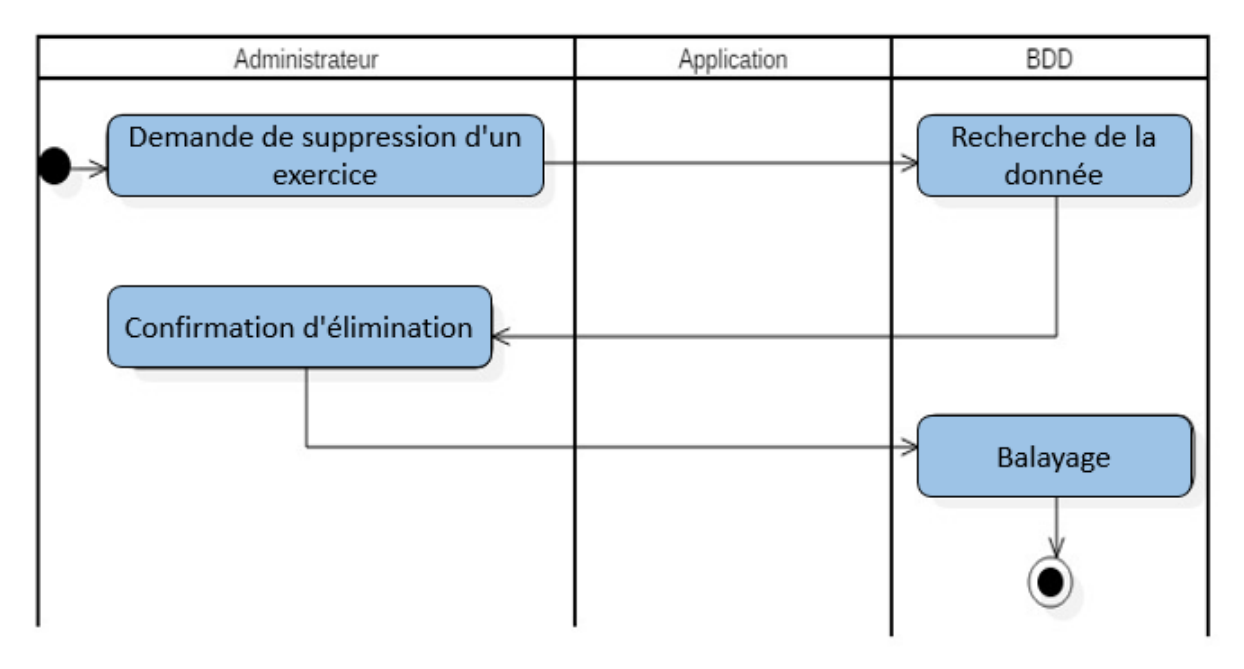

**Figure 13:** Diagramme d'activité de suppression.

#### <span id="page-43-2"></span>**Suppression des données**

- 1-l'administrateur choisit l'opération de suppression.
- 2- le système demande la confirmation de la suppression.
- 3- l'administrateur de site confirme la suppression.
- 4- le système met à jour la base de données**.**

#### <span id="page-43-1"></span>**Conclusion**

Dans ce chapitre nous avons présenté la théorie constructiviste et sa contribution dans l'enseignement mathématique.

Nous avons modélisé notre application en utilisant le langage de modélisation objet UML. La conception de notre application se base sur le diagramme des cas d'utilisation, les diagrammes de séquences et les diagrammes d'activité, le diagramme de package et le diagramme de classe et le diagramme déploiement et le diagramme état-transition.

Dans le chapitre suivant, nous allons présenter l'implémentation de notre application.

# <span id="page-44-0"></span>Chapitre III

# Implémentation et validation

#### <span id="page-45-0"></span>**Introduction**

Dans ce chapitre, consacré à l'implémentation et la validation de notre application, nous allons présenter les langages de développement utilisés et montrer les principales interfaces de notre application et enfin nous présenterons des exemples d'exercices.

#### <span id="page-45-1"></span>**I. Technologies utilisées pour le développement**

Nous présentons dans cette section les outils utilisés (Netbeans, xampp server, StarUML, etc.) pour le développement de notre application et les langages de programmation (Java, SQL).

#### <span id="page-45-2"></span>**1. Les outils utilisés**

#### <span id="page-45-3"></span>**1.1. Netbeans IDE 8.0.2**

NetBeans est un environnement de développement intégré (EDI). En plus de Java, NetBeans permet également de supporter différents autres langages, comme C, C++, JavaScript, XML, Groovy, PHP etHTML de façon native ainsi que bien d'autres (comme Python ou Ruby) par l'ajout de greffons. Il comprend toutes les caractéristiques d'un IDE moderne (éditeur en couleur, projets multi-langage, refactoring, éditeur graphique d'interfaces et de pages Web).

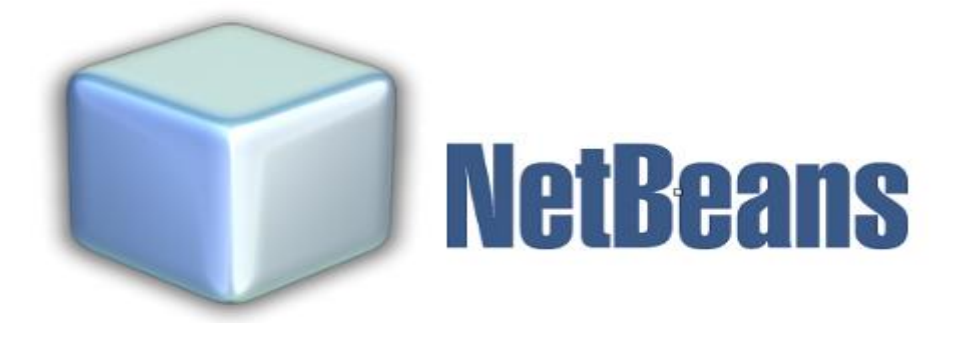

**Figure 14:** Le logo actuel de l'outil netbeans.

#### <span id="page-45-5"></span>**1.2. Xampp serveur**

<span id="page-45-4"></span>XAMPP est l'environnement de développement PHP le plus populaire. XAMPP est une distribution Apache entièrement gratuite et facile à installer contenant MySQL, PHP et Perl. Le paquetage open source XAMPP a été mis au point pour être incroyablement facile à installer et à utiliser.

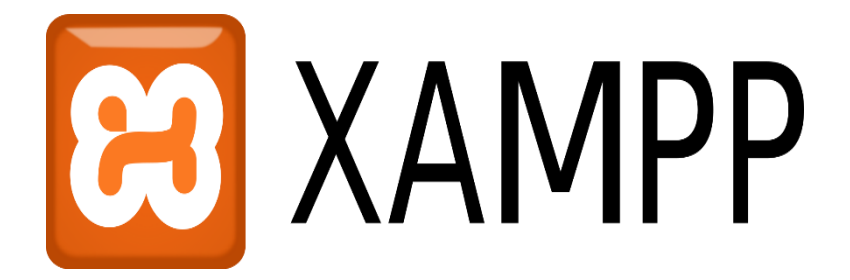

**Figure 15 :** Le logo actuel de XAMPP.

#### <span id="page-46-3"></span><span id="page-46-0"></span>**1.3. StarUML**

StarUML est un logiciel de modélisation UML qui est entré récemment dans le monde de l'OpenSource. Ecrit en Delphi, il est modulaire et propose plusieurs générateurs de code.

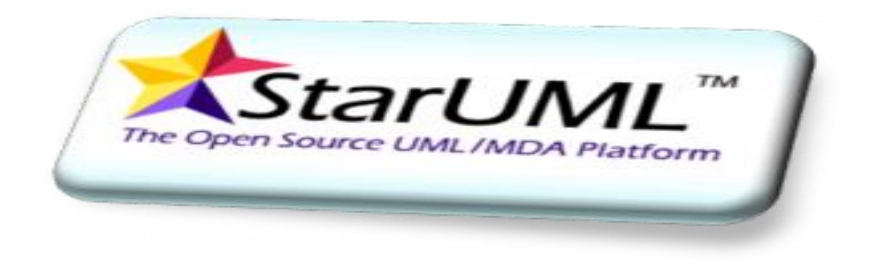

**Figure 16 :** Le logo actuel de StarUML.

#### <span id="page-46-4"></span><span id="page-46-1"></span>**2. Les langages utilisés**

#### <span id="page-46-2"></span>**3.1. langage Java**

Le langage Java est un langage généraliste de programmation synthétisant les principaux langages existants lors de sa création en 1995 par Sun Microsystems, puis il a été racheté par Oracle Corporation. Il permet une programmation orientée-objet, modulaire et reprend une syntaxe très proche de celle du langage C.

<span id="page-46-5"></span>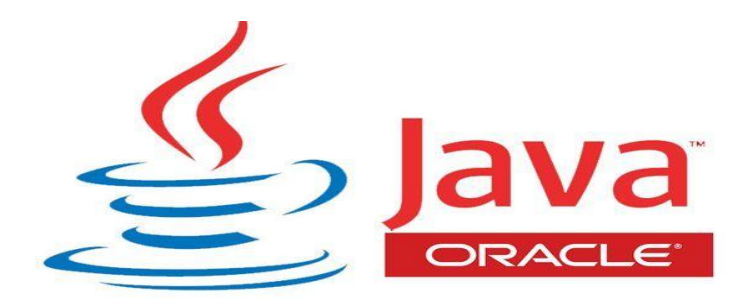

**Figure 17:** Logo actuel de Java.

#### <span id="page-47-0"></span>**2.2. Le langage SQL**

SQL (StructuredQueryLanguage, traduit Langage de requêtes structuré) est un langage de programmation et d'interaction standard utilisé pour extraire des informations d'une base de données (BD) et pour les y mettre à jour. La première version commerciale fut disponible en 1979.

#### <span id="page-47-1"></span>**II. Détail de l'application**

#### <span id="page-47-2"></span>**1. Interface administrateur**

Cette interface permet à l'administrateur d'avoir un contrôle total sur l'application, lui permettant ainsi d'accéder à toutes ses fonctionnalités (ajouter, modifier, supprimer).

| Ξ                       |                    |                        |                    | $ \Box$ $X$ |
|-------------------------|--------------------|------------------------|--------------------|-------------|
| N <sup>*</sup> Probleme | Enoncé             | Mot Clé                | Nombre de variable | Modifier    |
|                         | Calculer le volum  | pavé, volume           | 3                  |             |
| 2                       | Calculer le volum  | cône, volume, Ray      | $\overline{2}$     | Supprimer   |
| 3                       | Calculer la surfac | triangle, surface, p 2 |                    |             |
| 4                       | Calculer le périm  | rectangle, surface 2   |                    | Acctualiser |
|                         |                    |                        |                    |             |
| Description             |                    |                        |                    |             |
|                         |                    |                        |                    |             |
| <b>ID Probleme</b>      |                    |                        |                    |             |
|                         |                    |                        |                    |             |

**Figure 18 :** Interface d'administration.

#### <span id="page-47-4"></span><span id="page-47-3"></span>**2. Authentification**

Cette interface (figure 19) constitue la fenêtre d'accueil de notre application. À travers cette fenêtre l'utilisateur s'authentifie impérativement pour utiliser l'application.

Cette étape met en valeur l'aspect sécurité une fois l'apprenant authentifié le système vérifie si ce dernier doit accéder à l'application via login et mot de passe.

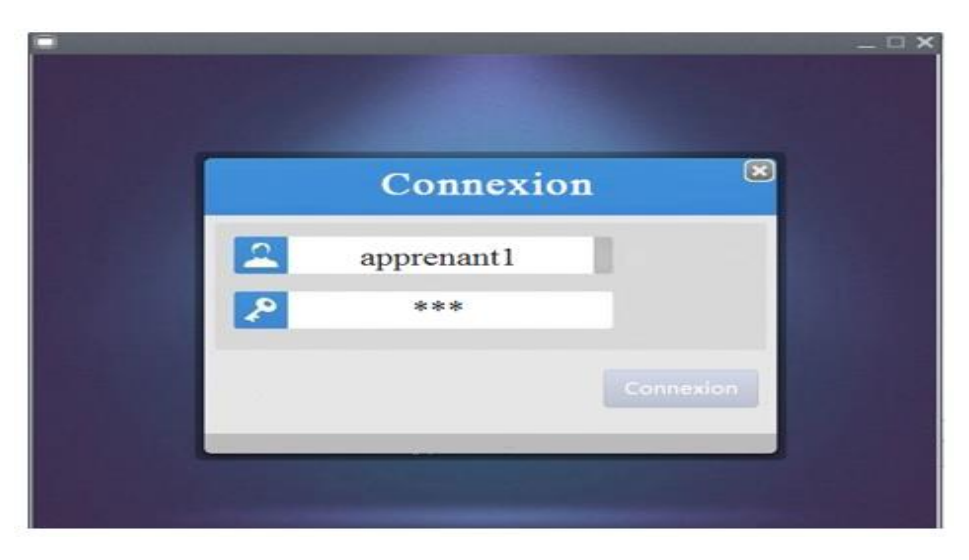

**Figure 19 :** Interface d'authentification.

<span id="page-48-1"></span>Une fois l'apprenant authentifié il peut accéder à l'interface principale de l'application.

#### <span id="page-48-0"></span>**3. Interface principale de l'application**

Les interfaces graphiques de l'application sont très importantes, car elles permettent de faciliter le dialogue entre l'homme et la machine ainsi que d'améliorer les performances de l'application. Dans la conception des interfaces de notre application nous avons respecté un ensemble de choix ergonomiques comme la compréhensibilité, la lisibilité, etc.

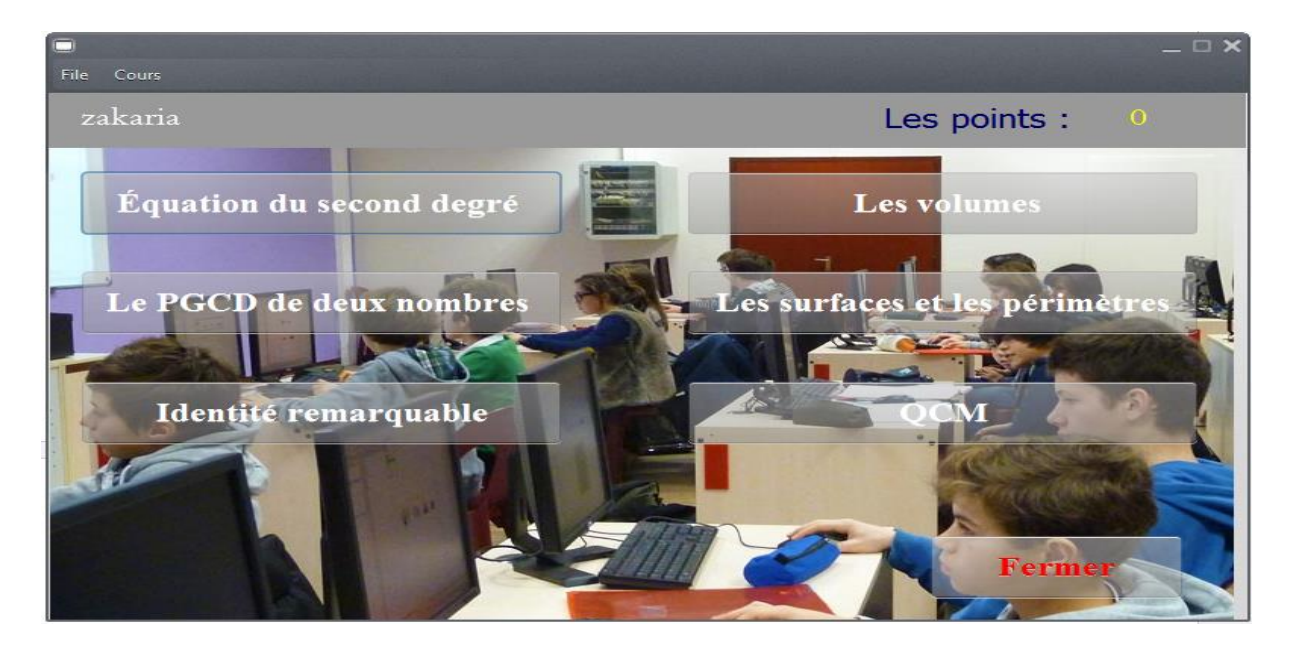

**Figure 20 :** L'Interface principale de l'application.

<span id="page-48-2"></span>Cette figure présente l'interface générale, dans ce cas l'apprenant peut choisir un exercice parmi la liste qui existe.

#### <span id="page-49-0"></span>**3.1. Equation du second degré**

**Etape 1 :**l'apprenant consulte l'exemple ensuite choisis la bonne réponse parmi les formules proposées. (Figure 21)

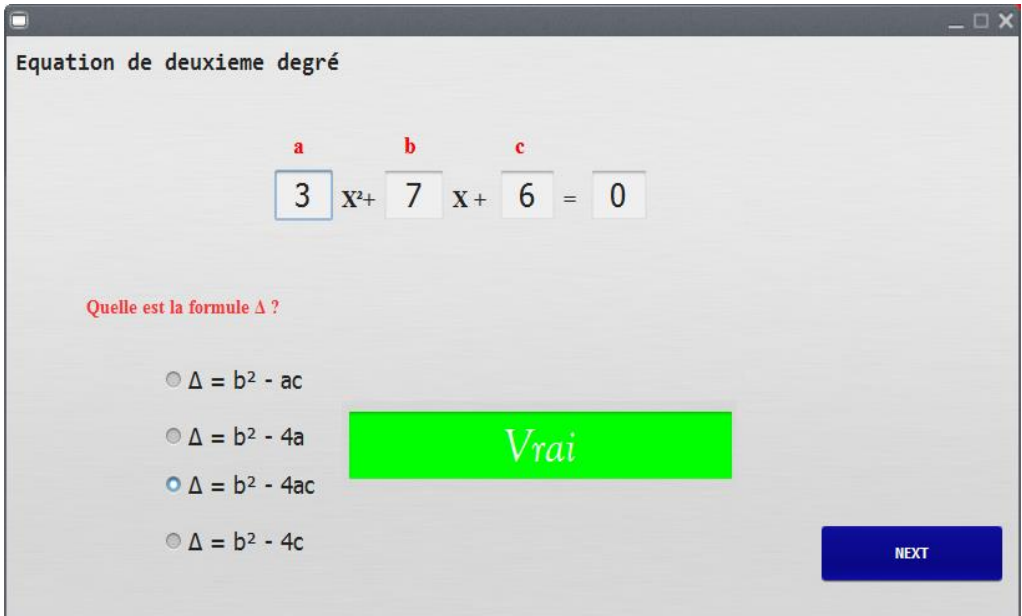

**Figure 21 :** Interface du choix de formule.

<span id="page-49-1"></span>**Etape 2 :** si le choix de la formule est correct l'apprenant passe à l'étape suivante (figure 22).

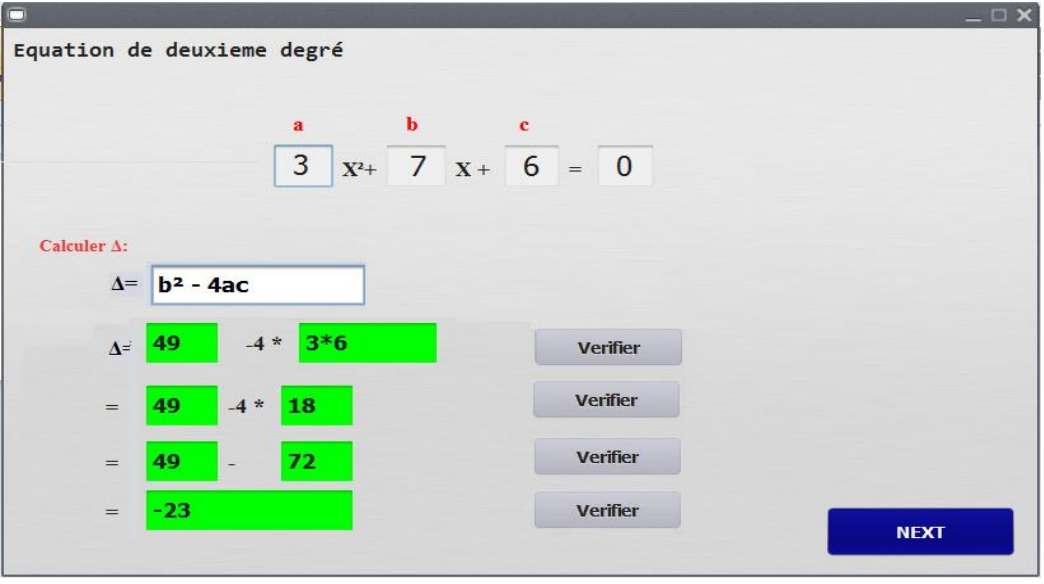

**Figure 22 :** Les étapes de calcul du delta.

<span id="page-49-2"></span>Dans le calcul de delta à chaque étape le système vérifie les valeurs saisies jusqu'à l'étape finale.

**Etape 03 :** si toutes les étapes citées précédemment sont correctes, l'apprenant peut passer à l'étape suivante. (Figure 23)

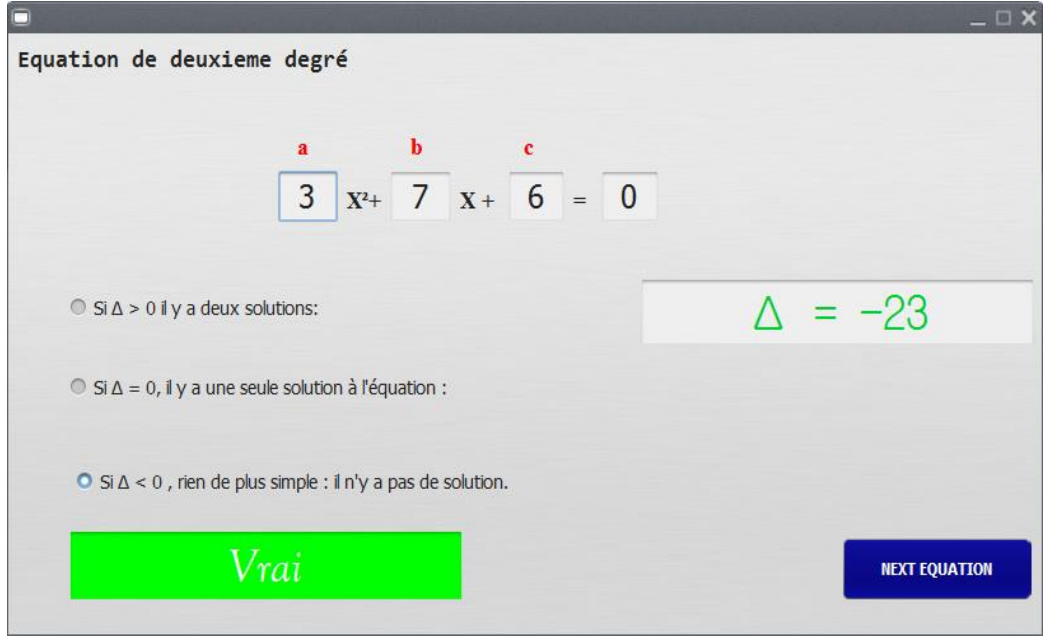

**Figure 23 :** Le calcul des solutions.

<span id="page-50-1"></span>Dans le cas où la valeur du delta est négative, l'équation n'admet pas de solution mais si delta est supérieur ou égale à 0 l'apprenant calcule les solutions de l'équation.

#### <span id="page-50-0"></span>**3.2. Le PGCD de deux entiers**

**Etape 1 :** dans cette phase (figure 24) l'apprenant saisie les deux entiers dont il veut calculer le PGCD.

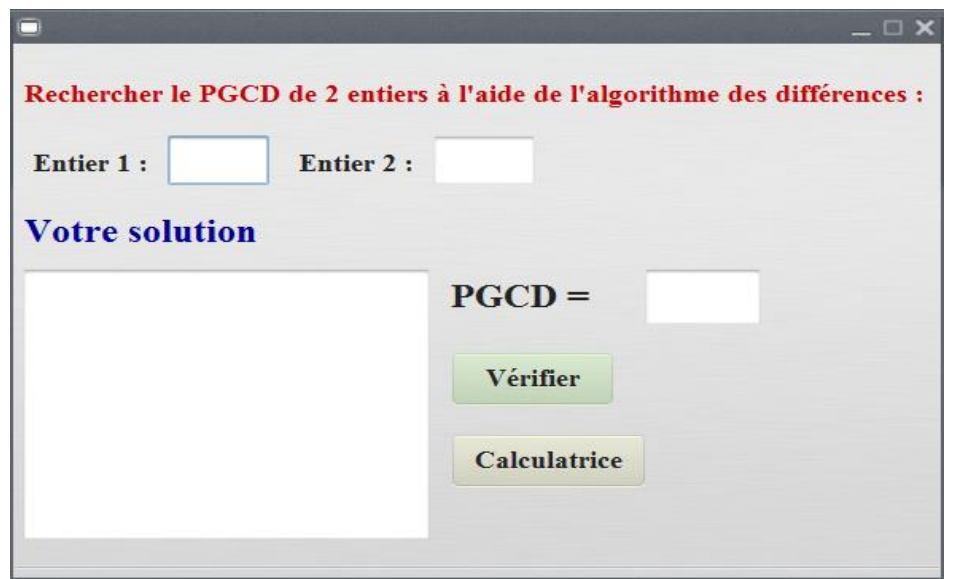

<span id="page-50-2"></span>**Figure 24 :** L'interface du PGCD.

**Etape 2 :** après la saisie des valeurs, l'apprenant va faire les calculs jusqu'à ce qu'il trouve le PGCD.

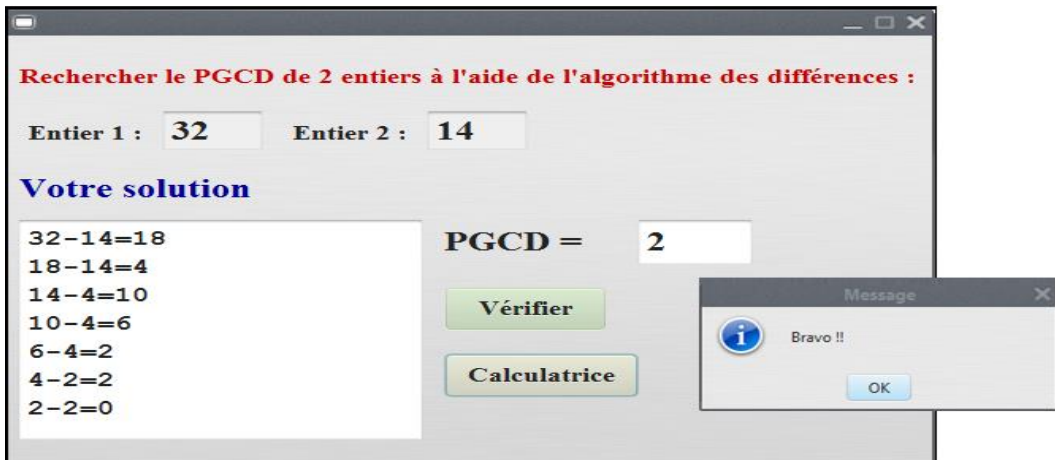

**Figure 25 :** Le calcul de PGCD.

<span id="page-51-1"></span>Dans cette étape (figure 25) lorsque les étapes précédentes sont justes et le résultat est juste, une boite dialogue sera affiché indiquant la réussite de l'opération.

#### <span id="page-51-0"></span>**3.3. Exercice de volume**

**Etape 01 :** Consultation de l'exercice.

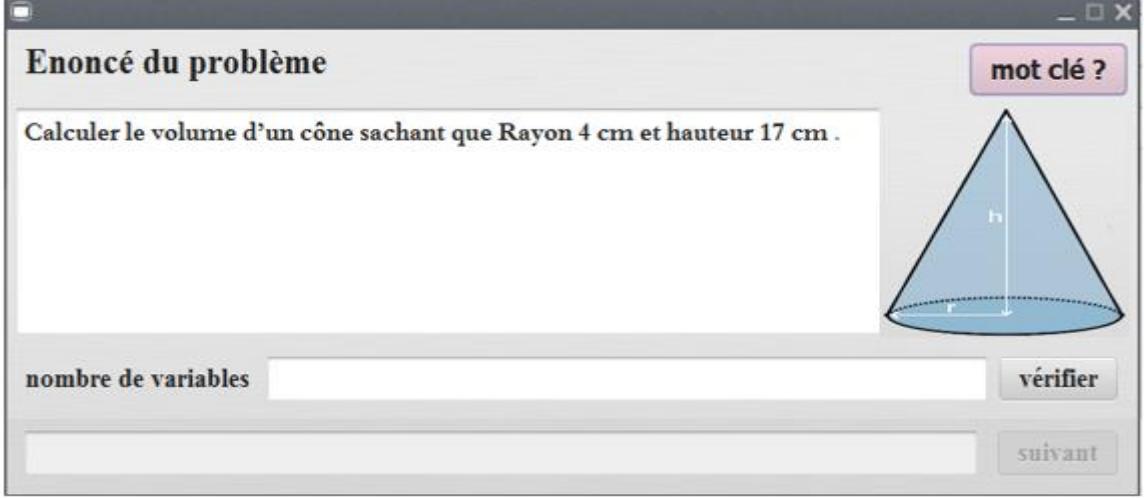

**Figure 26 :** Interface de consultation de l'exercice.

<span id="page-51-2"></span>L'apprenant choisi les mots clés en commençant par sélectionner un texte et par la suite clique sur le bouton mot clé, cela enclenche une requête de vérification de mot clé.

Dans la deuxième étape, l'apprenant détermine le nombre de variables et vérifie si ce nombre est correct. (Figure 27)

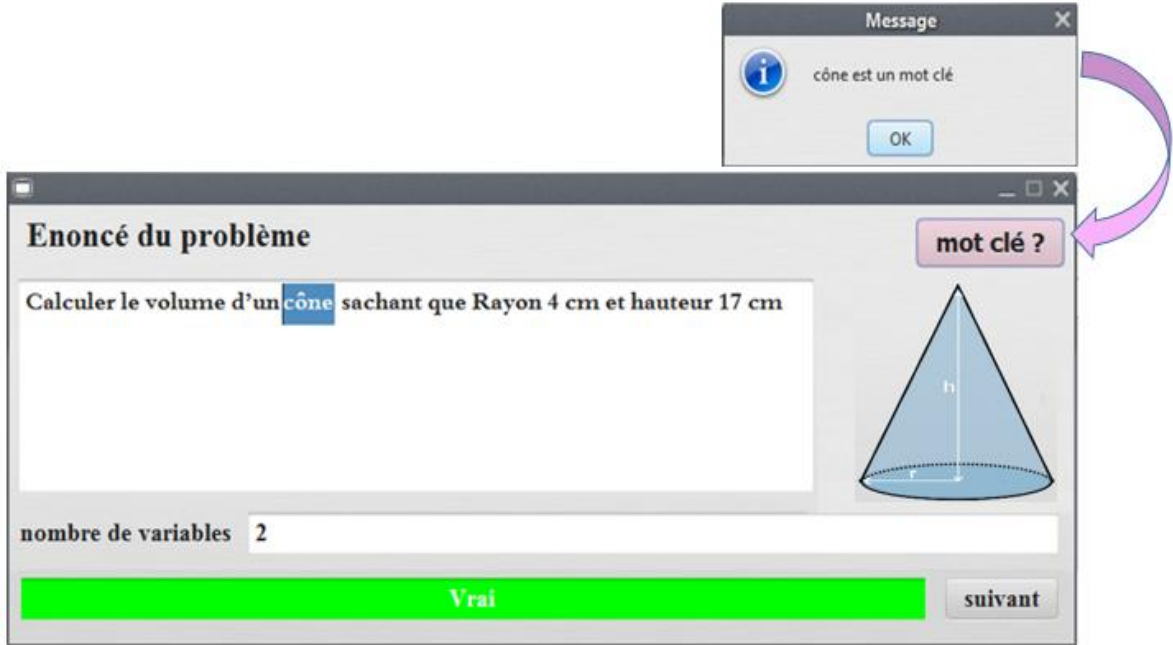

**Figure 27 :** Interface du choix des mots clés.

#### <span id="page-52-0"></span>**Etape 2 :**

Cette (figure28) est illustrée comme suit : le choix de proposition et ensuite cliquer sur le bouton suivant.

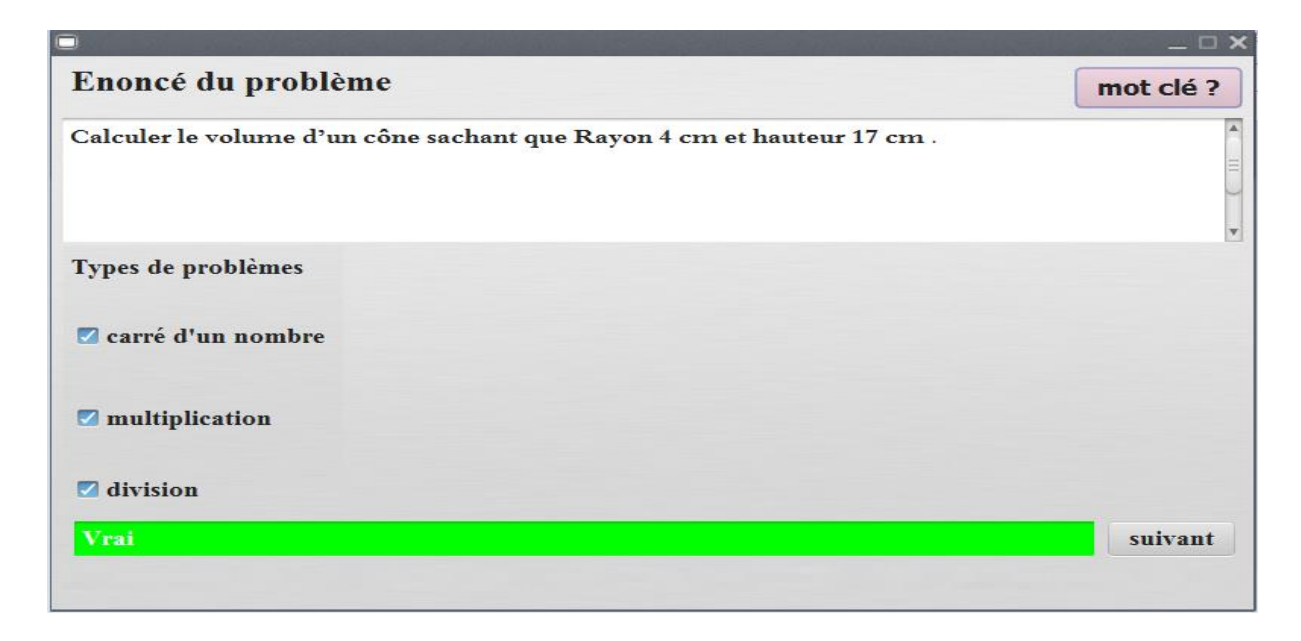

<span id="page-52-1"></span>**Figure 28**: Interface du choix des types de problème.

**Etape 03** : ici, (figure 29), l'apprenant procède au remplissage des dimensions et la à vérification par rapport à l'énoncé avec une assistance pour aider à acheminer l'opération, enfin clique sur le bouton suivant pour passer à l'étape suivante.

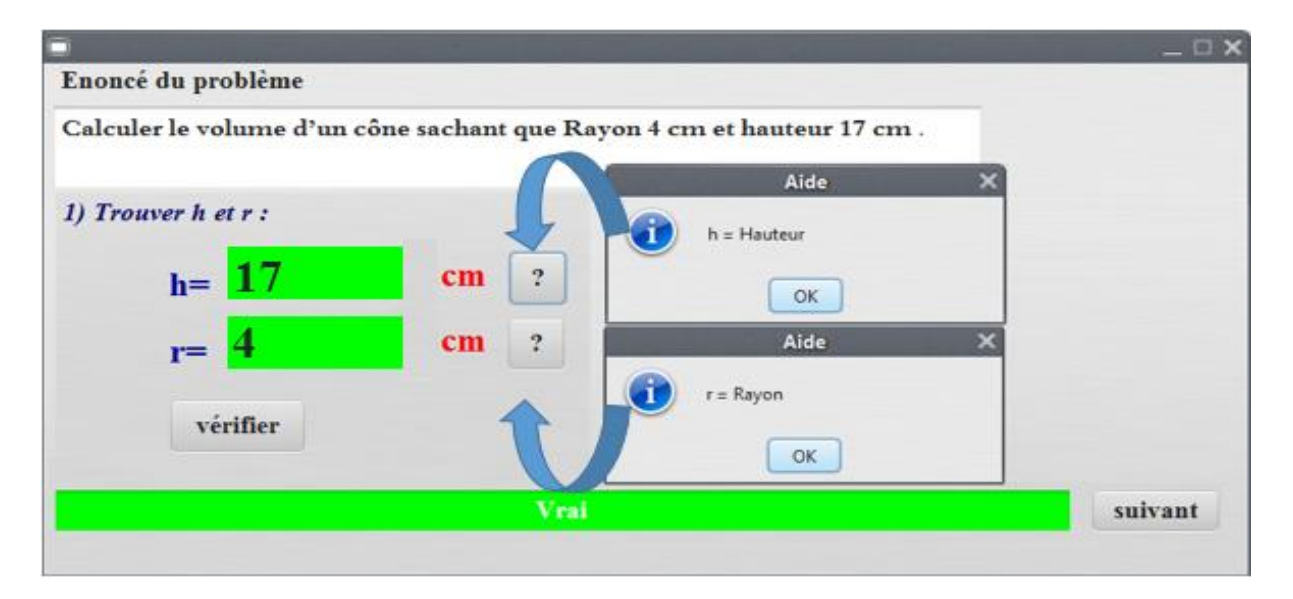

**Figure 29:** Interface de remplissage des dimensions.

<span id="page-53-0"></span>**Etape 04 :** dans cette étape, (figure 30), l'apprenant devra choisir une proposition parmi plusieurs avec une vérification du choix selectionné, si cette dérniere est fausse, un message d'erreur sera affiché par la suite sinon l'apprenant passe à l'étape qui suit en cliquant sur le bouton suivant.

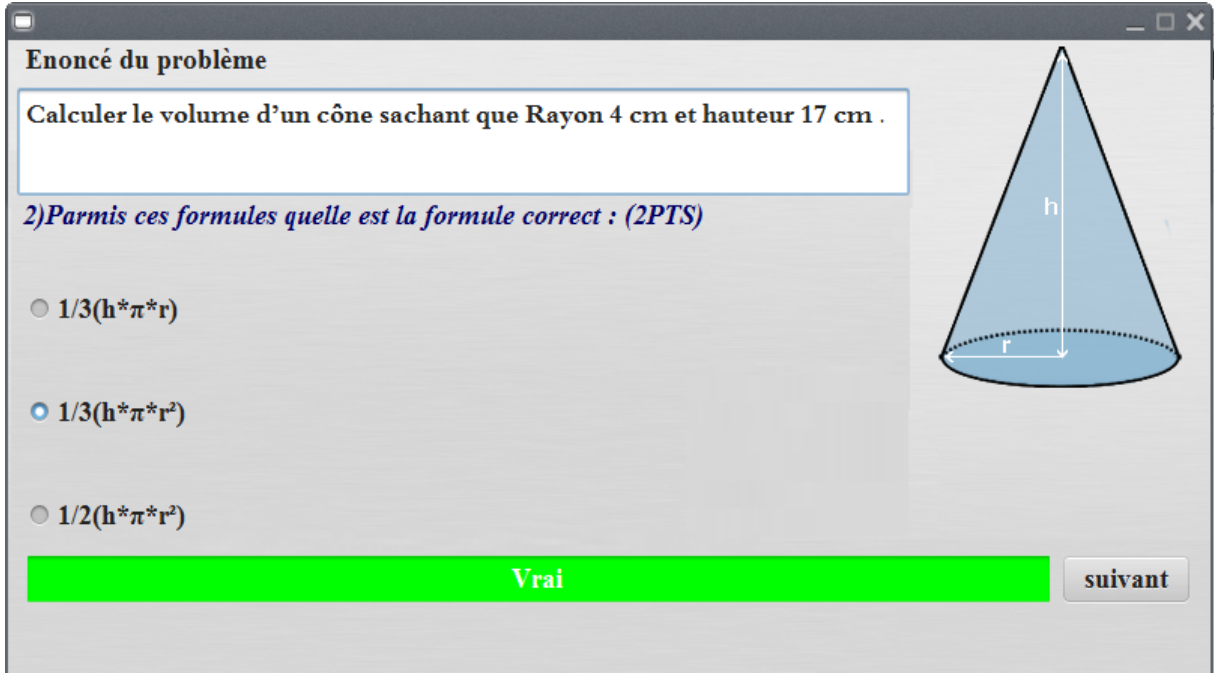

<span id="page-53-1"></span>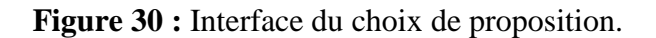

**Etape 05 :** dans cette étape, (figure 31), l'apprenant calcule la surface du cercle et ensuite peut convertir le résultat en mètre avec des boutons assistance pour aider l'apprenant et bouton vérifier pour justifier les résultats, ainsi qu'une calculatrice intégrée pour faciliter la tâche de calcul.

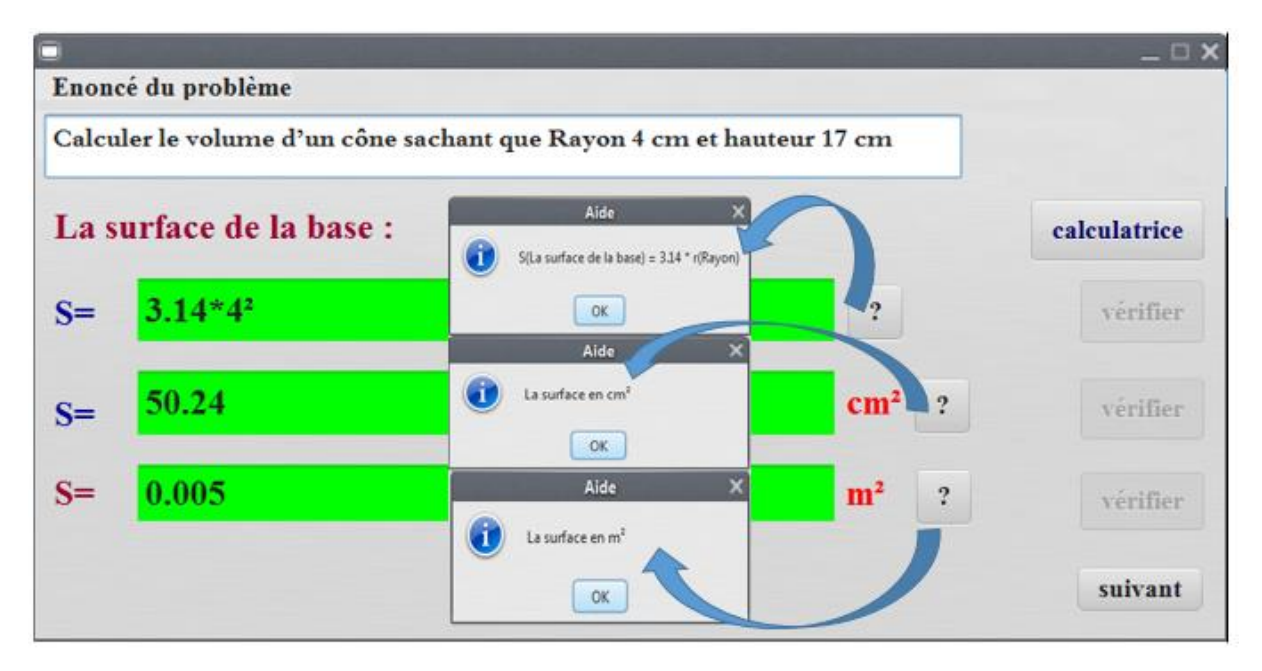

**Figure 31 :** Le calcul de surface de base d'un pavé droit.

#### <span id="page-54-0"></span>**Etape 06 :**

L'apprenant saisie la hauteur et la surface (figure 32) afin de calculer le volume et possède une calculatrice pour faciliter l'opération avec une assistance pour guider l'apprenant enfin la vérification de chaque étape pour passer à l'étape suivante

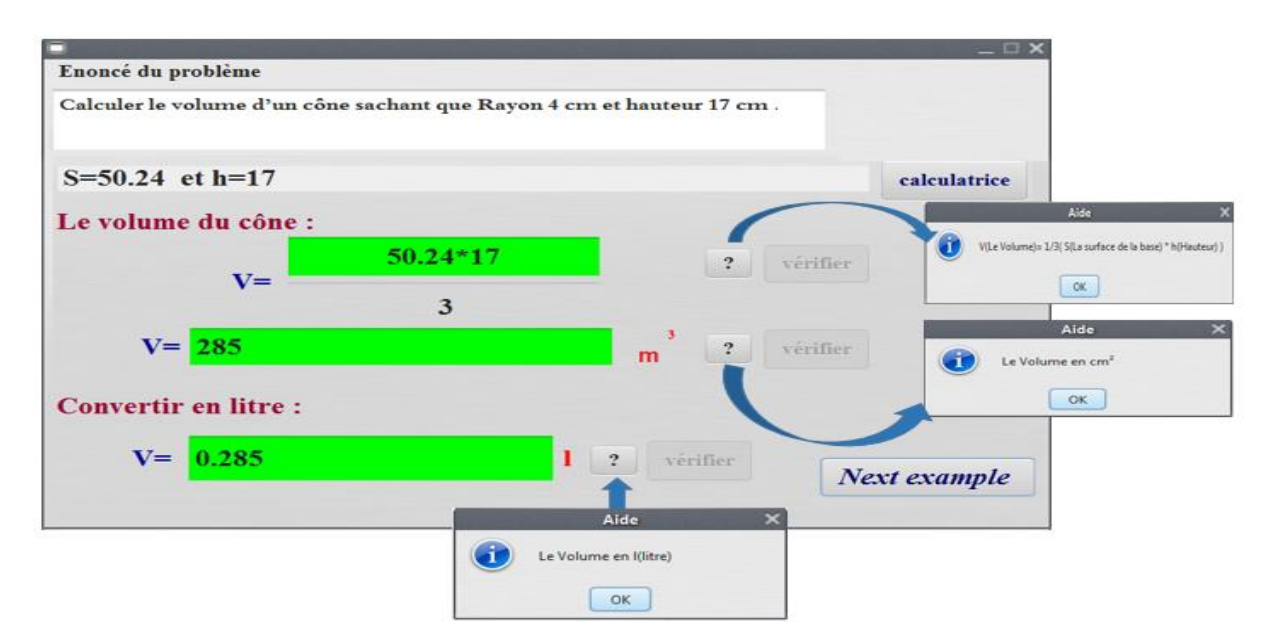

<span id="page-54-1"></span>**Figure 32 :** Interface du calcul de volume d'un pavé droit.

#### <span id="page-55-0"></span>**3.4. Calculatrice**

Le rôle de la calculatrice : Pour faciliter et simplifier les opérations de [calculs.](https://fr.wikipedia.org/wiki/Calcul_(math%C3%A9matiques))

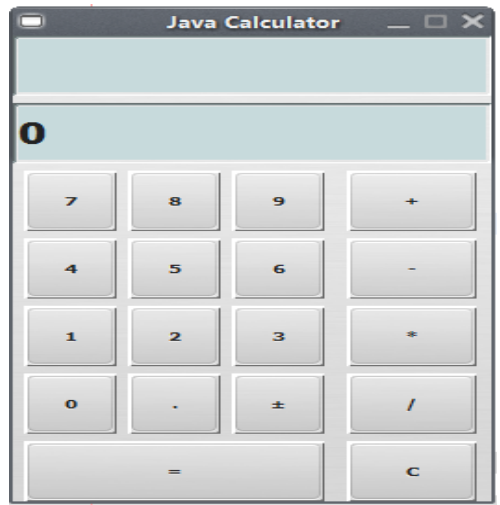

**Figure 33 :** Interface de la calculatrice.

#### <span id="page-55-3"></span><span id="page-55-1"></span>**4. Gestion des erreurs**

#### <span id="page-55-2"></span>**4.1. Erreur d'authentification**

Parmi les tests et les contrôles auxquels on a eu recours pour notre application on cite un exemple des captures écrans qui dévoilent les contrôles ayant trait à la sécurité d'accès aux différentes fonctionnalités de l'application.

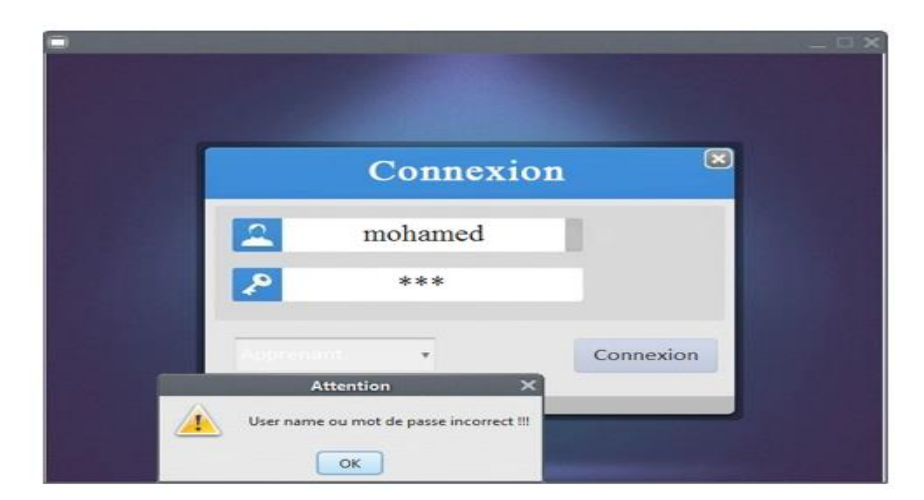

**Figure 34 :** Interface d'authentification.

<span id="page-55-4"></span>Ce message, (figure 32), s'affiche lorsqu'un utilisateur se trompe sur son mot de passe. Donc il doit entrer une autre fois le correct mot de passe pour pouvoir accéder à ses fonctionnalités.

<span id="page-56-0"></span>**4.2.Erreur de calcul du PGCD**

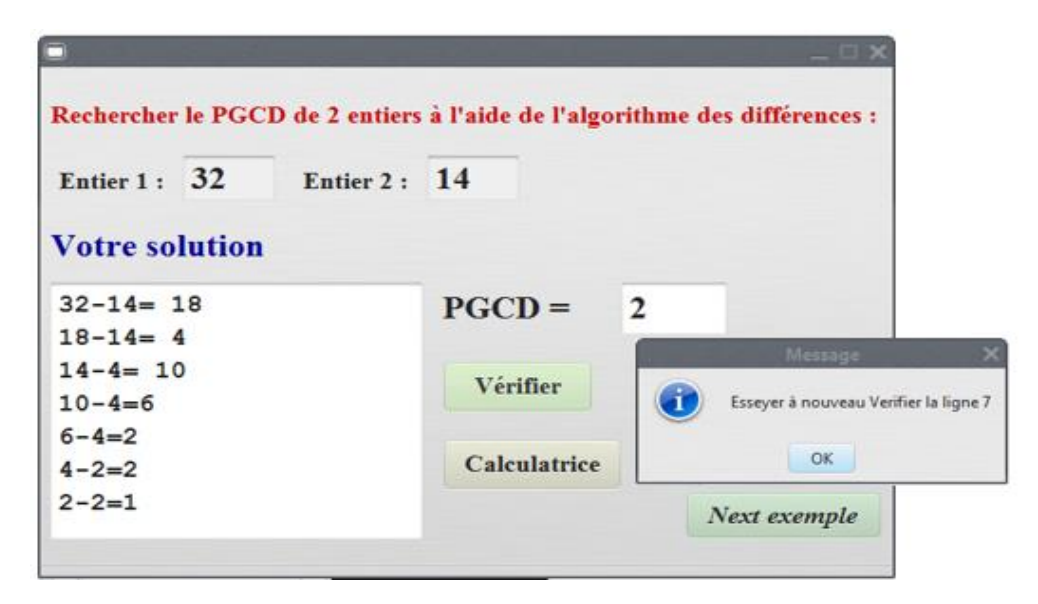

**Figure 35 :** Interface d'erreur lors d'un calcul d'opérations faux.

<span id="page-56-2"></span>Ce message s'affiche lorsqu'un apprenant commit une erreur arithmétique dans une ligne quelconque.

#### <span id="page-56-1"></span>**4.3. Calcul de surface d'un rectangle**

Dans le calcul de la surface, l'apprenant saisit les valeurs (base et hauteur) et ensuite rédige le résultat finale s'il se trempe un message d'erreur sera affiché indiquant l'erreur commise.

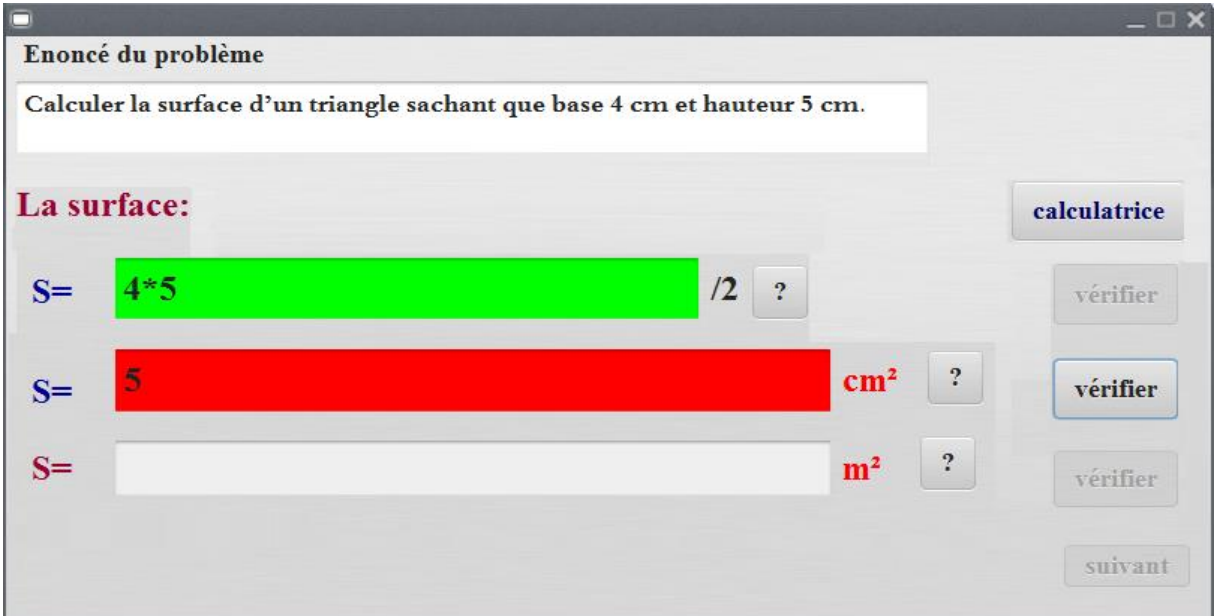

<span id="page-56-3"></span>**Figure 36 :** Interface d'erreur lors de calcul faux.

#### <span id="page-57-0"></span>**4.4. Choix d'une formule**

Le choix de formule est aussi inclut dans la gestion des erreurs dans le cas où l'apprenant sélectionne une proposition fausse un message d'erreur sera affiché par conséquence.

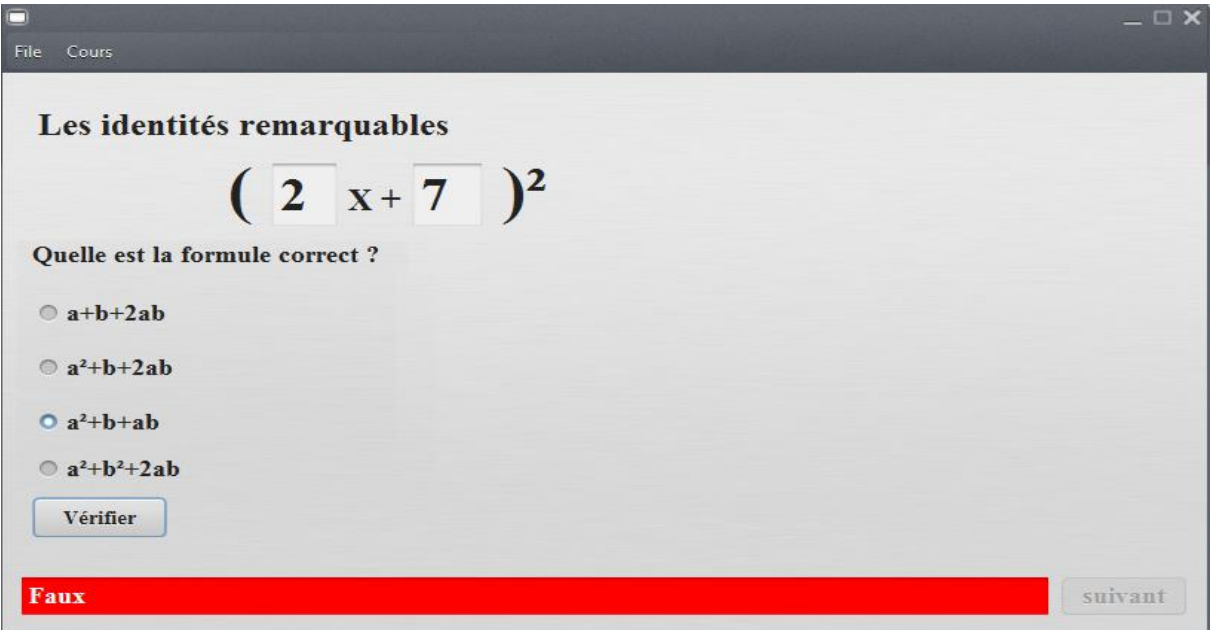

**Figure 37 :** Interface d'erreur lors de choix de formule incorrect.

#### <span id="page-57-2"></span><span id="page-57-1"></span>**Conclusion**

Dans ce chapitre nous avons décrit les principales interfaces de notre application. Ces interfaces contiennent des cours et des exercices mathématiques.

Nous avons essayé de rendre nos programmes les plus claires possibles, pour permettre un apprentissage mathématique efficace aux apprenants.

#### **Conclusion générale**

<span id="page-58-0"></span>Le travail réalisé dans le cadre de notre projet de fin d'études a consisté à faire la conception et la réalisation d'une application d'enseignement assisté par ordinateur appliquée aux mathématiques.

Ce travail a été décomposé en trois étapes. La première étape a été dédiée à l'enseignement assisté par ordinateur et à la théorie d'apprentissage. La deuxième partie a été consacrée à la conception et à la modélisation du projet, faite sous forme de diagrammes UML, elle permet une meilleur structuration et compréhensibilité. En se basant sur le premier chapitre, nous avons opté pour la méthode constructiviste comme méthode d'enseignement. Dans la dernière partie, nous avons illustré notre application par des détails techniques relatifs aux outils d'implémentation et aux exemples d'exercices.

A travers ce projet, il nous semble qu'il faut adapter les méthodes d'enseignement aux changements comportementaux des individus. Que ce soit l'enseignant ou l'étudiant, les gens devienne de plus en plus autonomes et liés aux différents outils d'information et de communication. Un élève passe beaucoup plus de temps sur son cellulaire ou sur son pc qu'en classe. Pour la première situation il est plus dynamique et motivé. Pour la deuxième, il lui semble être figé et recevant des ordres.

Cela dit, il faut orienter l'enseignement vers l'automatisation, sans négliger le rôle du formateur qui supervise le processus d'enseignement/apprentissage, mais à partir d'une situation plus favorable, par exemple il n'est pas obligé de refaire les mêmes détails, puisqu'ils existent déjà sur un support électronique, mais plutôt améliorer et perfectionner ce support. De l'autre côté, l'élève est plus libre des contraintes temporelles et spatiales de l'enseignement classique.

Les perspectives ouvertes suite à notre projet sont principalement le renforcement de l'interaction avec l'apprenant et surtout l'automatisation de la conception d'un exercice par un formateur en cherchant un modèle général de la solution : la résolution d'un problème mathématique.

#### **Bibliographie**

<span id="page-59-0"></span>[1] MOUNIR Beggas, 2005. *Modélisation par un système multi-agents d'un hypermédia éducatif adaptatif dynamique par Centre Universitaire d'Eloued*- Magister en Informatique.

[2] DAVID Amos Abayomi, 5 Janvier 1990. *Processus EXPRIM, Image et lA pour un EllAO individualisé Enseignement par l'image Intelligemment Assisté par Ordinateur : Le prototype BIRDS -* Institut National Polytechnique de Lorraine INPL, Centre de Recherche en Informatique de Nancy CRIN.

[3] PASCALE Morin , Avril 1989. *Enseignement assisté par ordinateur. Modèle d'acquisition de connaissances en nutrition et application chez le diabétique insulodépendant.*- l'université du Québec.

[4] HADJAR Far SABRINA Ghilani 2013. *Un simulateur graphique de protocole de liaisons de donnée dédié à l'apprentissage et l'enseignement.*

[10] AnastassisKozanitis, Septembre 2005*.Bureau d'appui pédagogique :École Polytechnique.*

[11] Tsely*,* juillet 2010. *Les TIC dans le processus enseignement/apprentissage.*

[12] JohanneRocheleau, 2009*. L'apport des théories cognitivistes de l'apprentissage.*

[13] NasrElayech, 2010. *Théorie d'apprentissage : université el monastir.*

[14] Gérard Barnier, 2002. *Théories de l'apprentissage et pratiques d'enseignement : IUFM d'Aix-Marseille.*

[15] Gauthier, C. et Cerqua, A ,2012. *Pourquoi le constructivisme est-il devenu « le » discours dominant en éducation* ? *Université Laval.*

[16] Lise, octobre 1993 .*Quelques théories de l'apprentissage et leur influence sur l'enseignement des mathématiques. Département de mathématique cégep de Baie-Comeau.* [18] PATRICK-AIME, Décembre 2009.*Rapport de stage de Master I MIAGE - Université de Douala/ Université de Rennes.*

#### **Webographie**

<span id="page-60-0"></span>[5] [http://la-philosophie.com/le-behaviorisme-definition,](http://la-philosophie.com/le-behaviorisme-definition)consulté le 28 avril 2017.

[6] [https://paradoxa1856.wordpress.com/2008/12/18/conditionnement-classique-et](https://paradoxa1856.wordpress.com/2008/12/18/conditionnement-classique-et-conditionnement-operant/)[conditionnement-operant/](https://paradoxa1856.wordpress.com/2008/12/18/conditionnement-classique-et-conditionnement-operant/), consulté le 28 avril 2017.

[7]<http://lapsychologie.weebly.com/conditionnement-opeacuterant.html> ,consulté le 29 avril 2017.

[8]<http://www.uqac.ca/deptdse/3psy206/facapp/condb.html> , consulté le 29 avril 2017.

[9] [http://saoussendkhil.over-blog.com/2014/03/behaviorisme-la-science dcomportement.html](http://saoussendkhil.over-blog.com/2014/03/behaviorisme-la-science%20dcomportement.html) , consulté le 30 avril 2017.

[17] [http://dictionnaire.sensagent.leparisien.fr/Unified%20modeling%20language/fr-fr/,](http://dictionnaire.sensagent.leparisien.fr/Unified%20modeling%20language/fr-fr/) consulté le 26 mai 2017.

[19] [https://www.ibm.com/support/knowledgecenter/fr/SSRTLW\\_8.0.4/com.ibm.xtools.sequ](https://www.ibm.com/support/knowledgecenter/fr/SSRTLW_8.0.4/com.ibm.xtools.sequ) ence.doc/topics/cseqd\_v.html, consulté le 26 mai 2017.